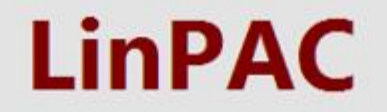

#### **Linear Projectile Aerodynamic Coefficients**

**Prediction of Aerodynamic Coefficients of Projectiles** with Circular Body Configurations:

- Body alone (spin stabilized)
- Fin stabilized projectile
- Up to three wing sections guided projectile

**Version 5.0.0 May 2018.**

- **Method** Combined semi-empirical and potential, based on published data collected from western and eastern countries.
- **Capability** Calculation of the derivatives of aerodynamics coefficients of the classical projectiles, rockets and missiles, with one, two or three wing sections and body alone for small angles of attack.

- **Purpose** Quick estimation of aerodynamics coefficients of projectiles, preliminary aerodynamic design, estimation of loads on projectiles and their components.
- **Uncertainty** Depends on configuration, up to 10 % for typical aerodynamic shapes.

## **Ranges of basic input quantities**

- ❑ Mach number: 0÷5
- ❑ Body of revolution with maximum three different diameter
- ❑ Body nose shape: cone, parabola, ogive, ellipse, and combination with spherical and truncated tip
- ❑ Boat-tail shape: cone, parabola
- ❑ Maximum three wing sections ("++", "+x" and "x+" combinations)
- ❑ Wing shape: trapezoidal flat, trapezoidal wraparound
- ❑ Number of fins: flat, cruciform, six and up to twelve fins
- $\Box$  Wing aspect ratio 0.1÷20, taper ratio 0÷1, thickness ratio 0÷0.5
- ❑ Wing airfoil shape: double wedge, modified double wedge, double sinusoid, flat plate
- ❑ Ailerons, flaps on one wing section only
- ❑ Symmetric and differential deflection of fins (all sections)

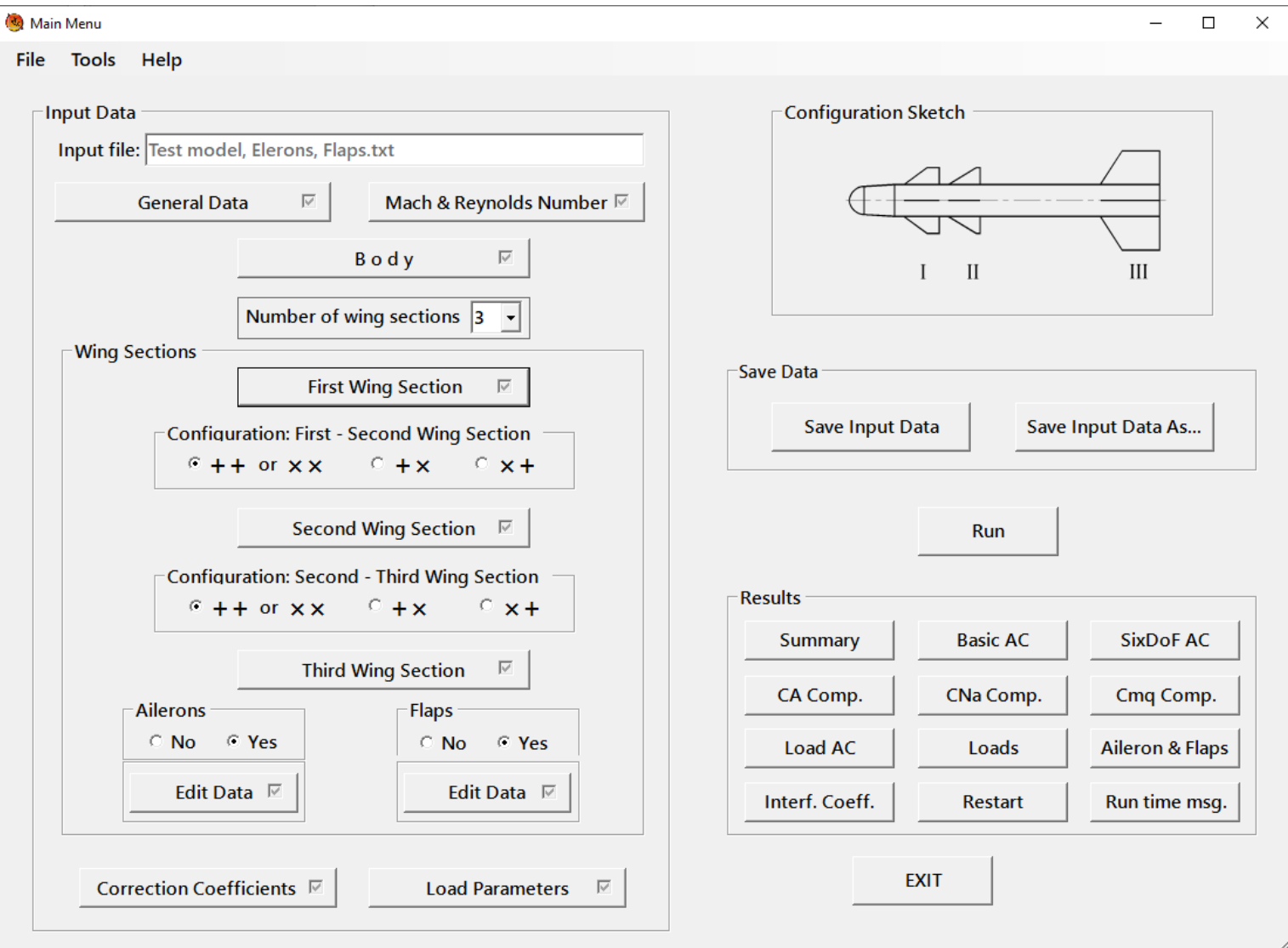

# **Body Data**

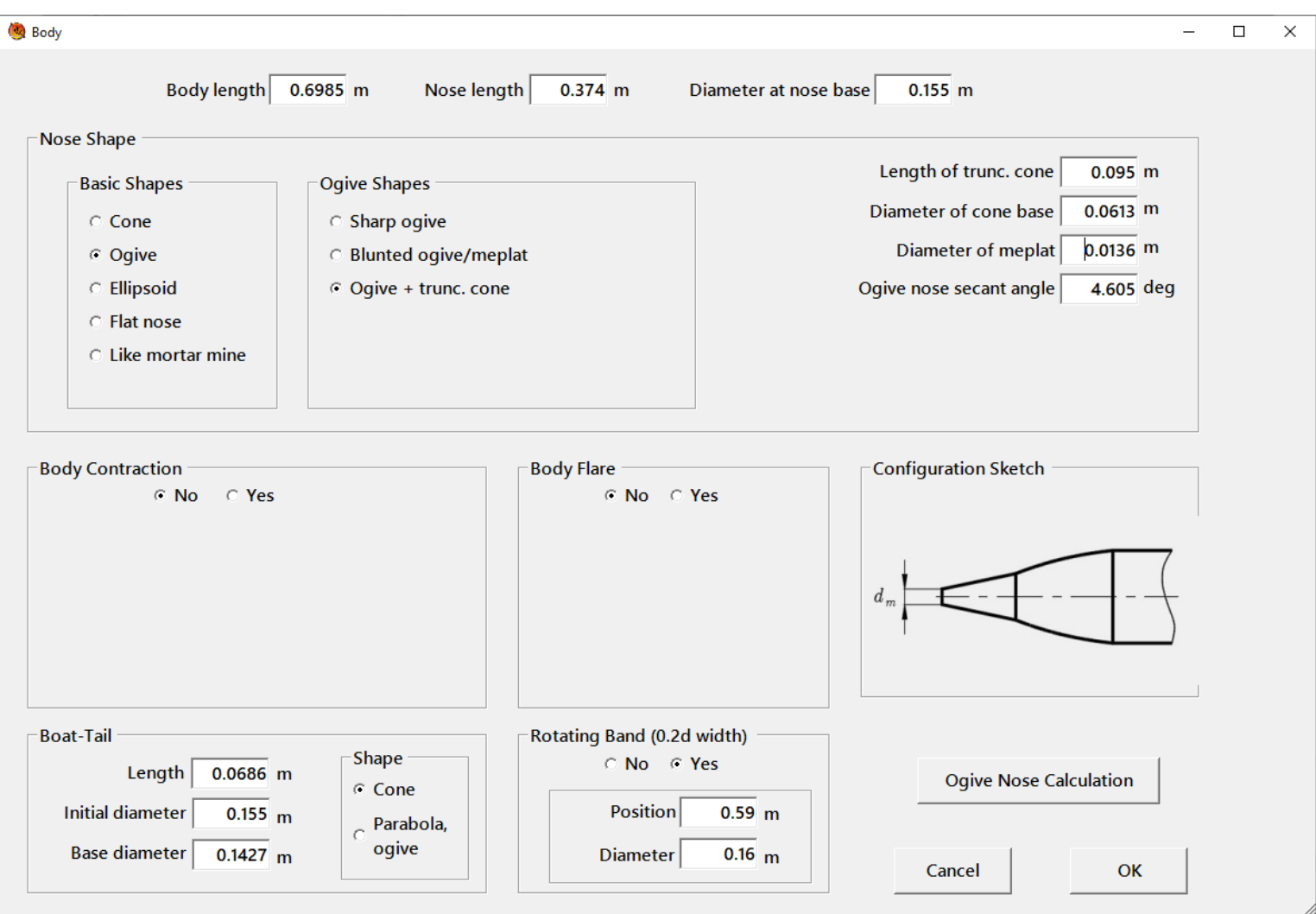

 $\mathbf{R}_0$ 

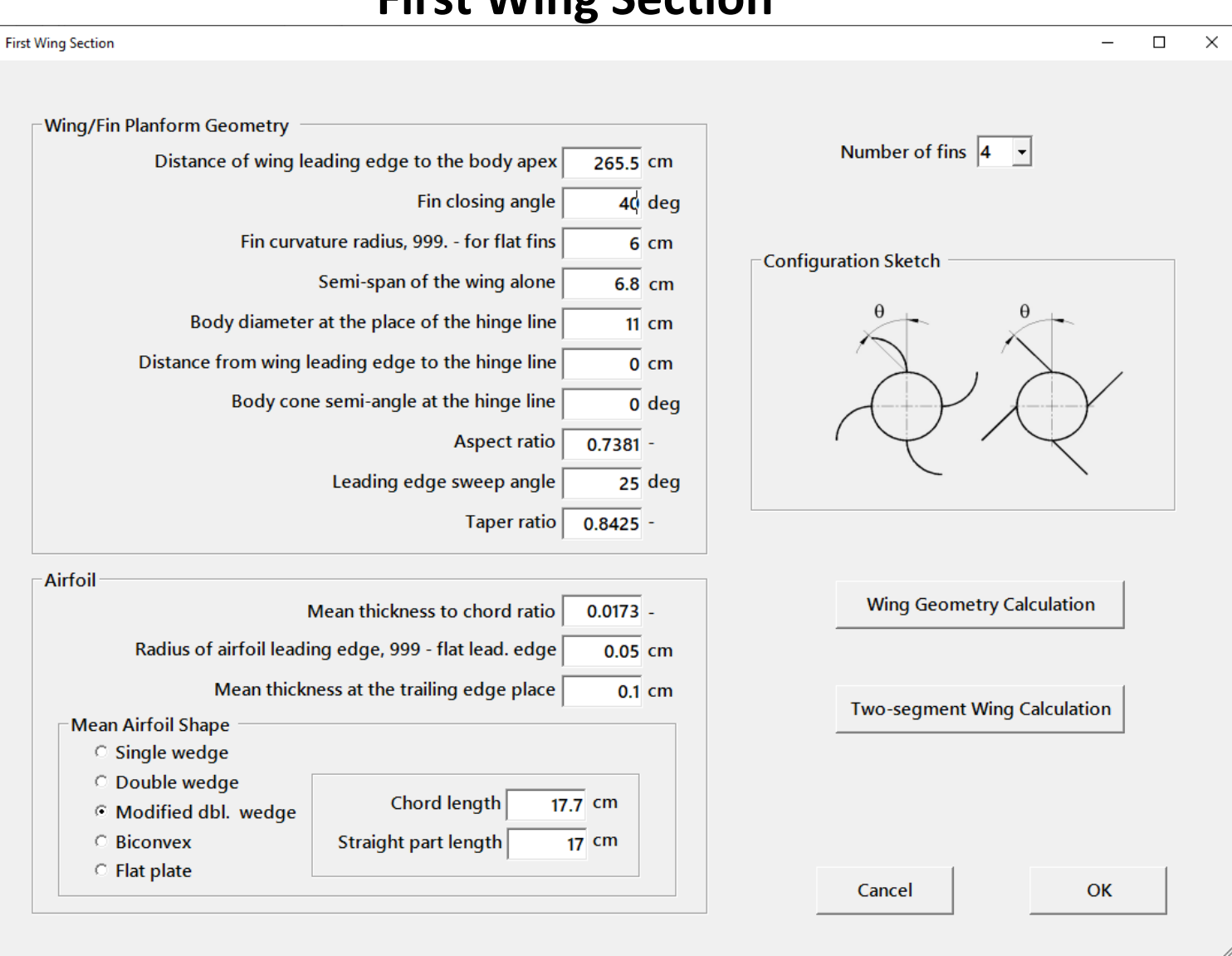

## **First Wing Section**

# **Wing Parameters Calculation**

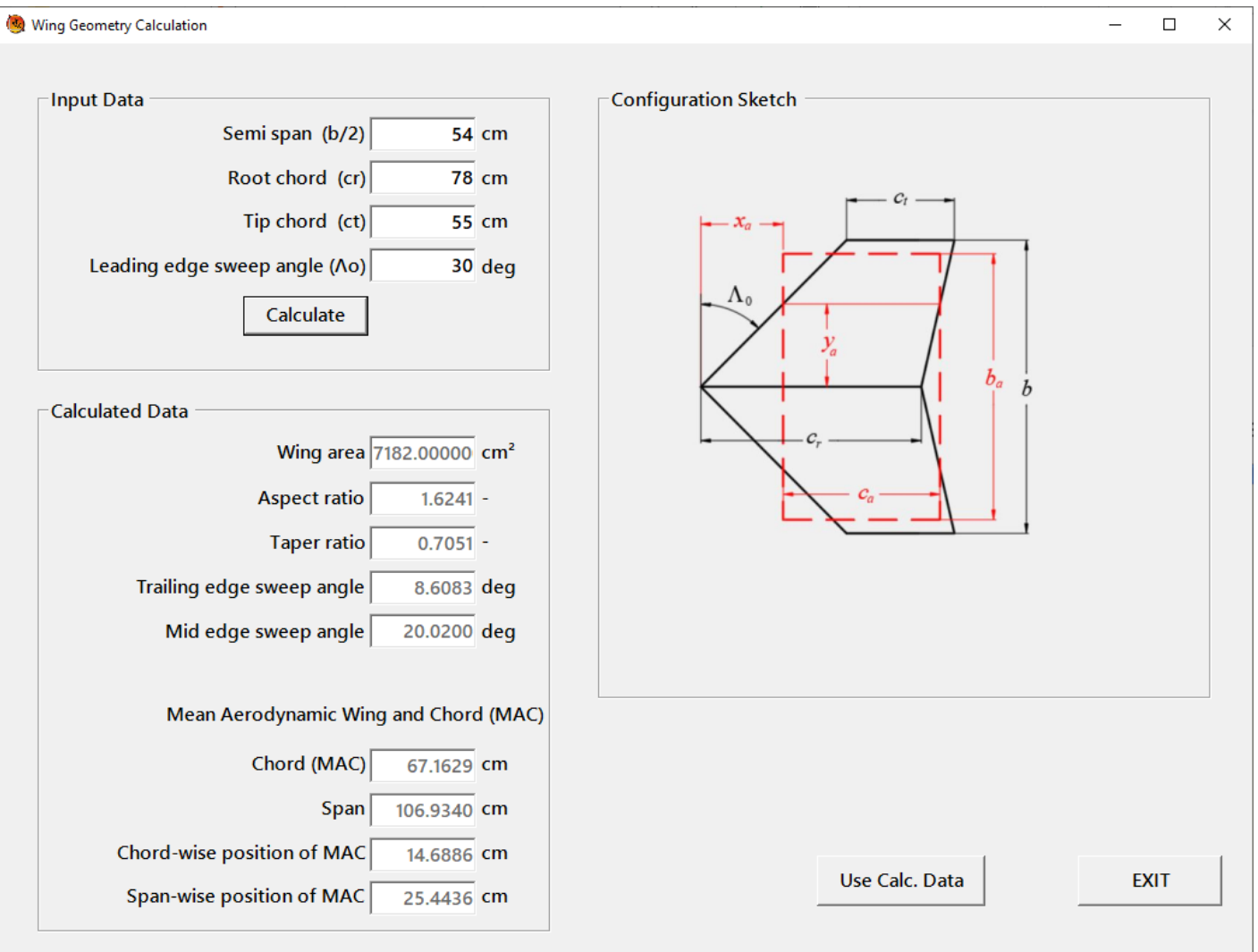

# **Ailerons (Flaps) Geometry**

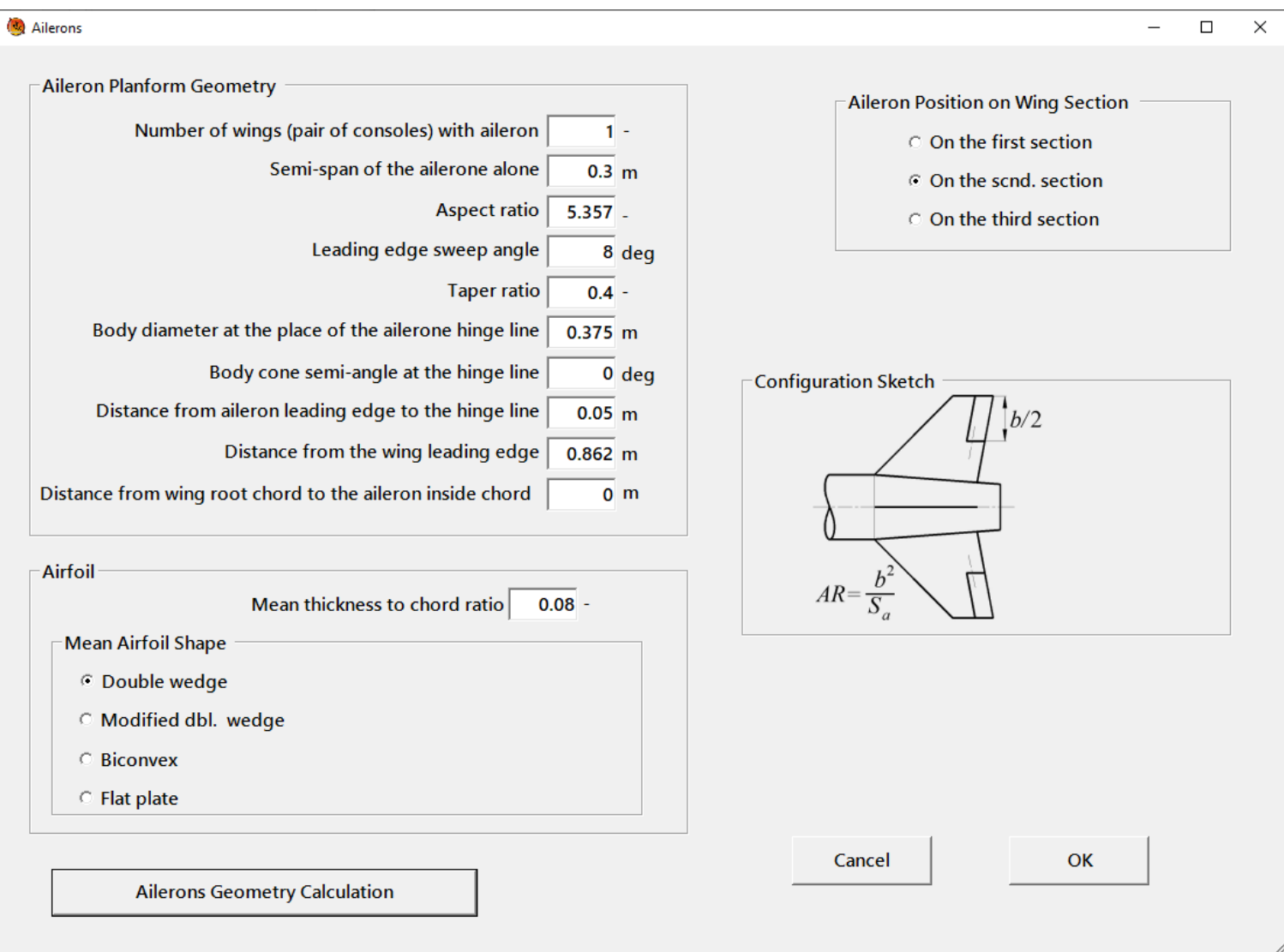

## **Results**

# **Files with calculated aerodynamic derivatives**

# **Sketch of projectile and diagrams of basic aerodynamic derivatives vs. Mach number**

# **Aerodynamic Scheme of Projectile**

# **SAM Model**

Demo Example

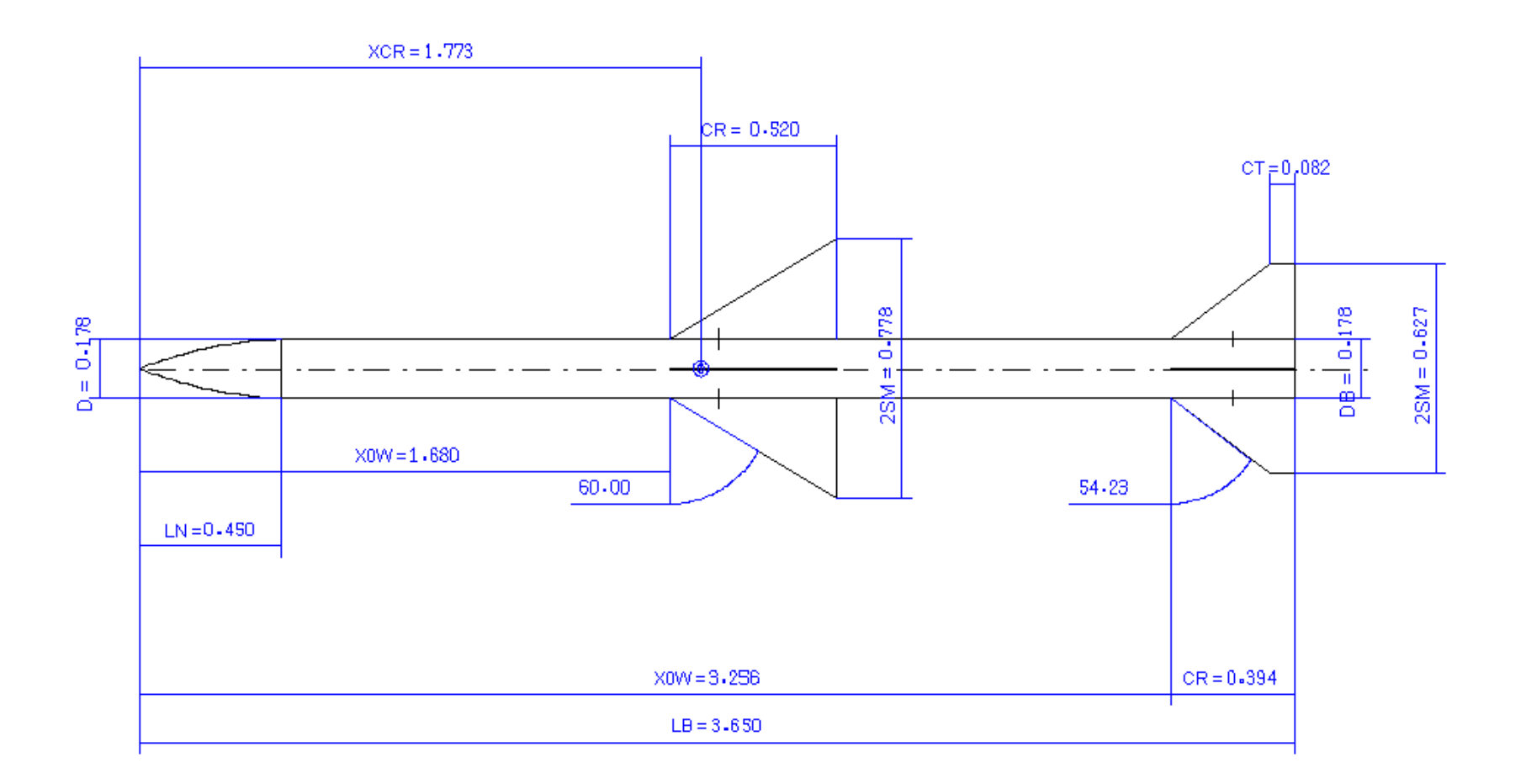

23. 4. 2009.

**CA0 - Derivative** 

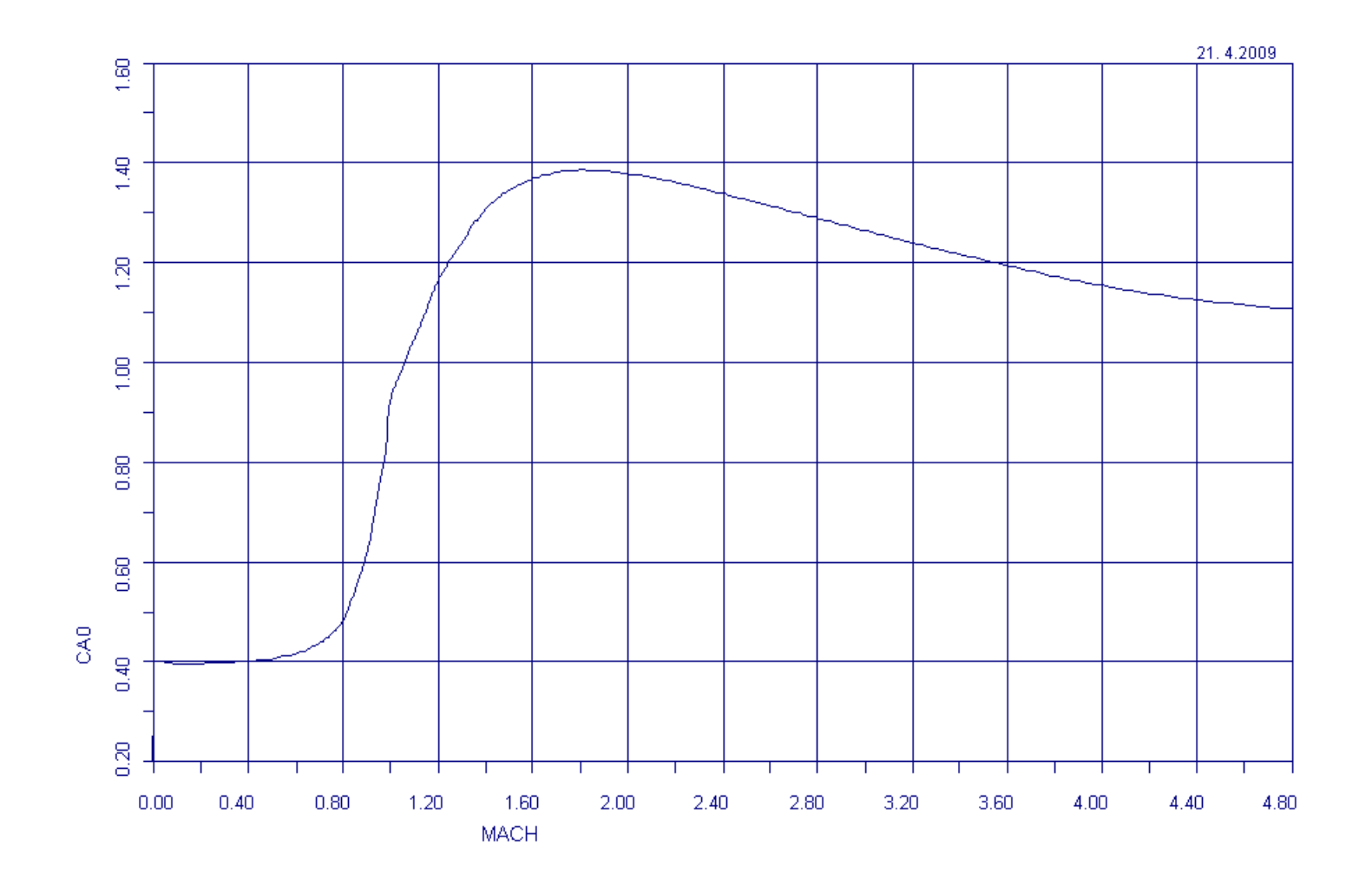

## **CNa - Derivative**

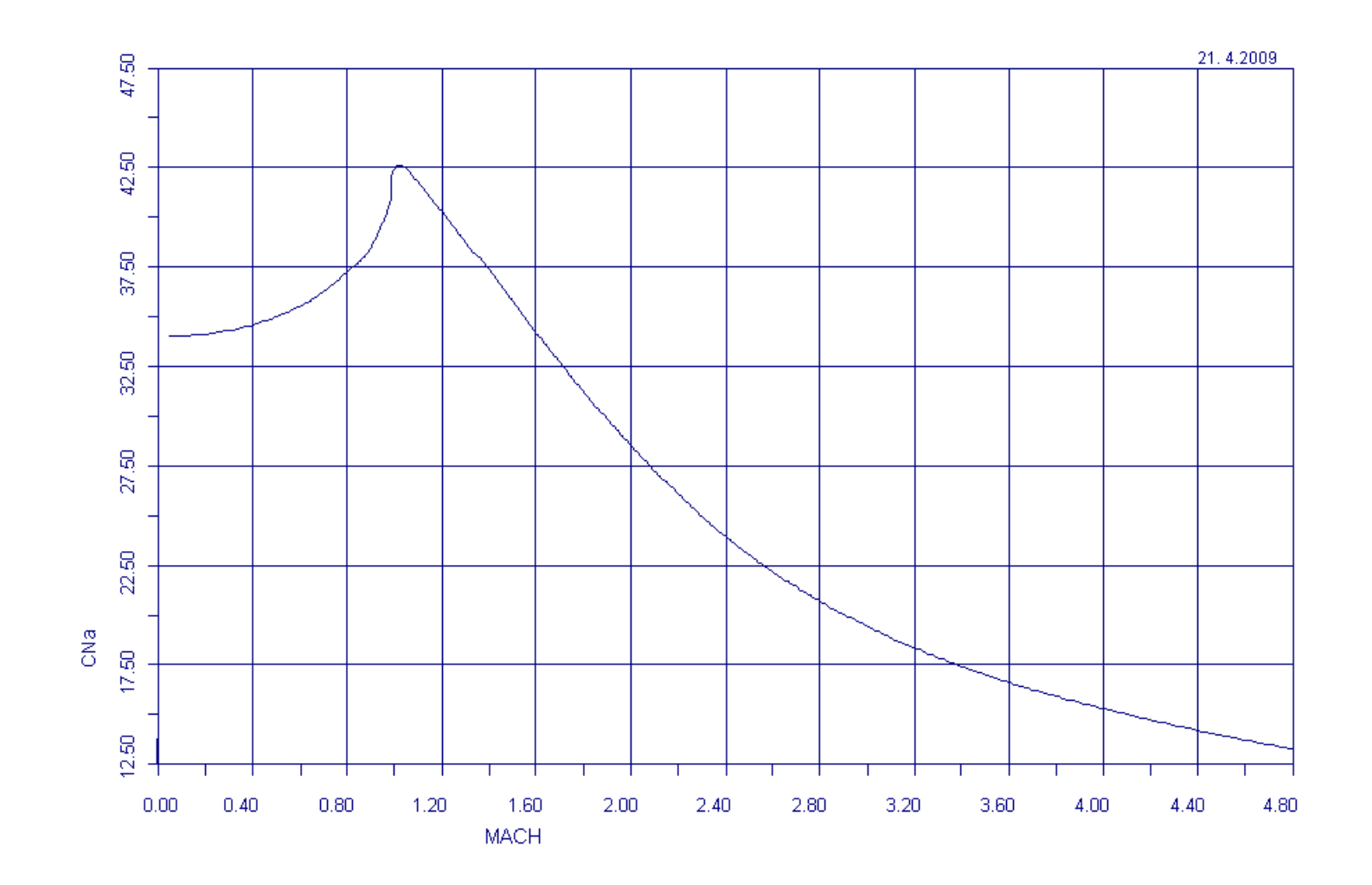

# **Cma-Derivative**

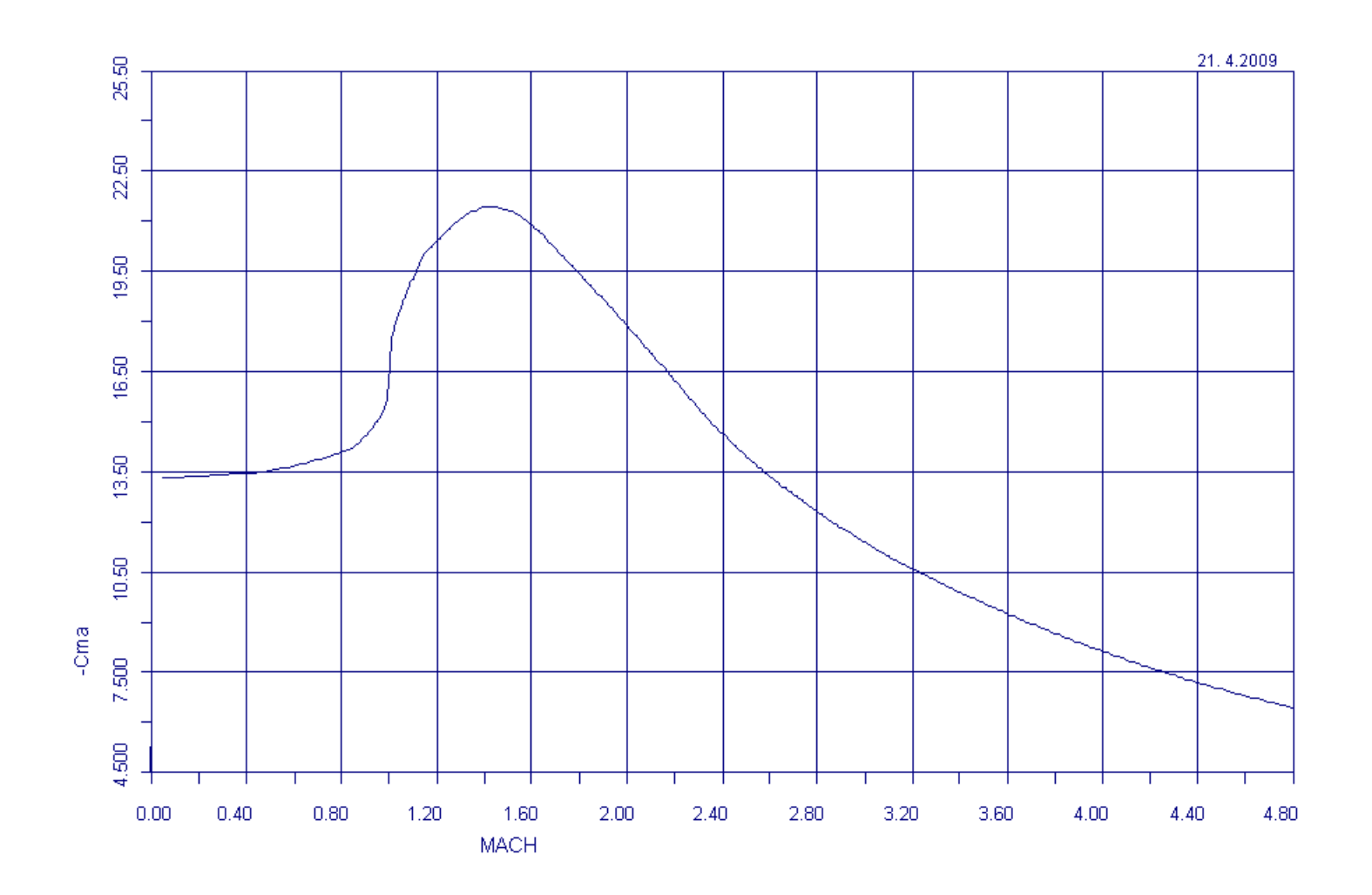

# **Clp-Derivative**

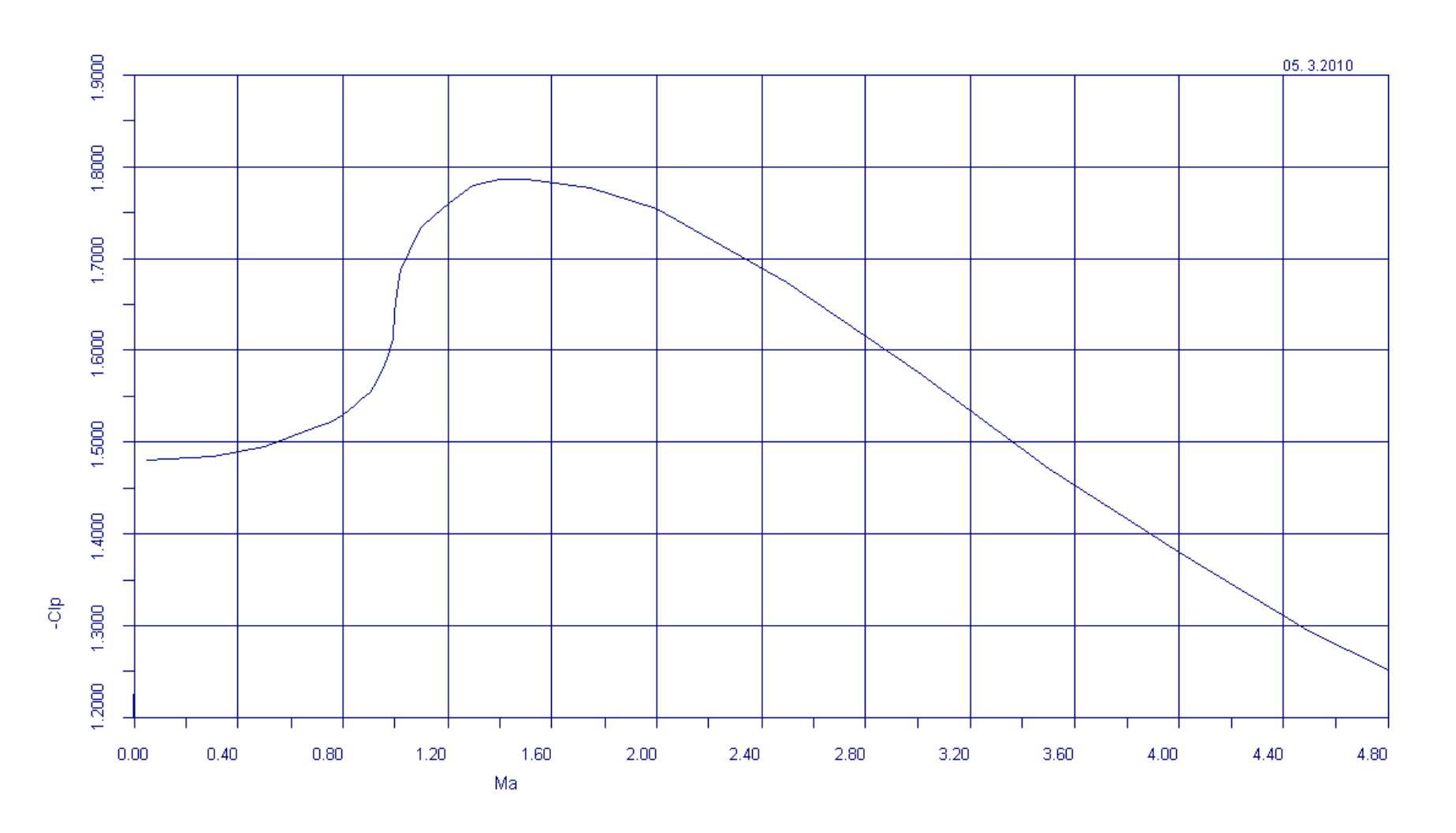

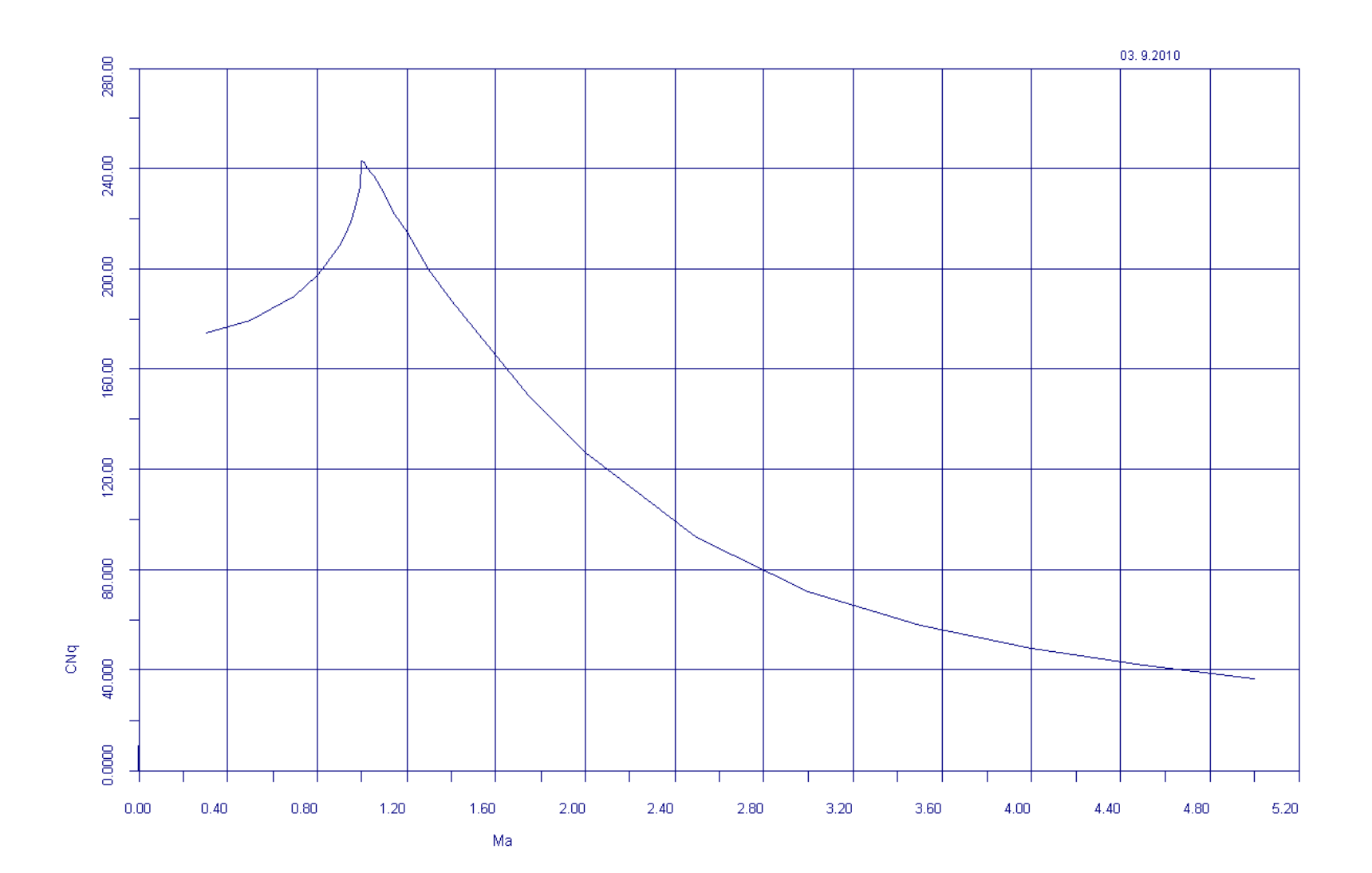

# **CMq-Derivative**

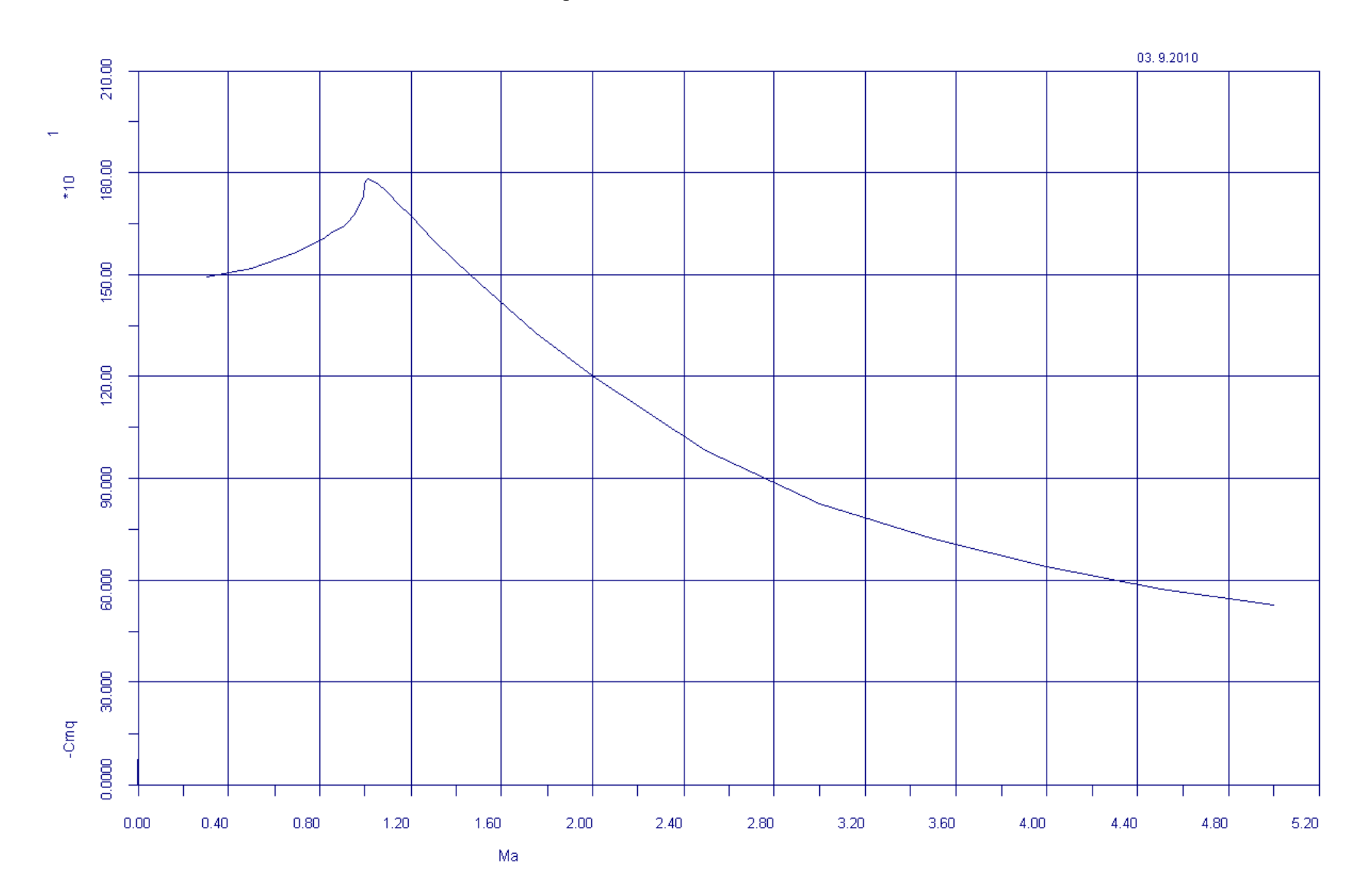

Xcp / Iref

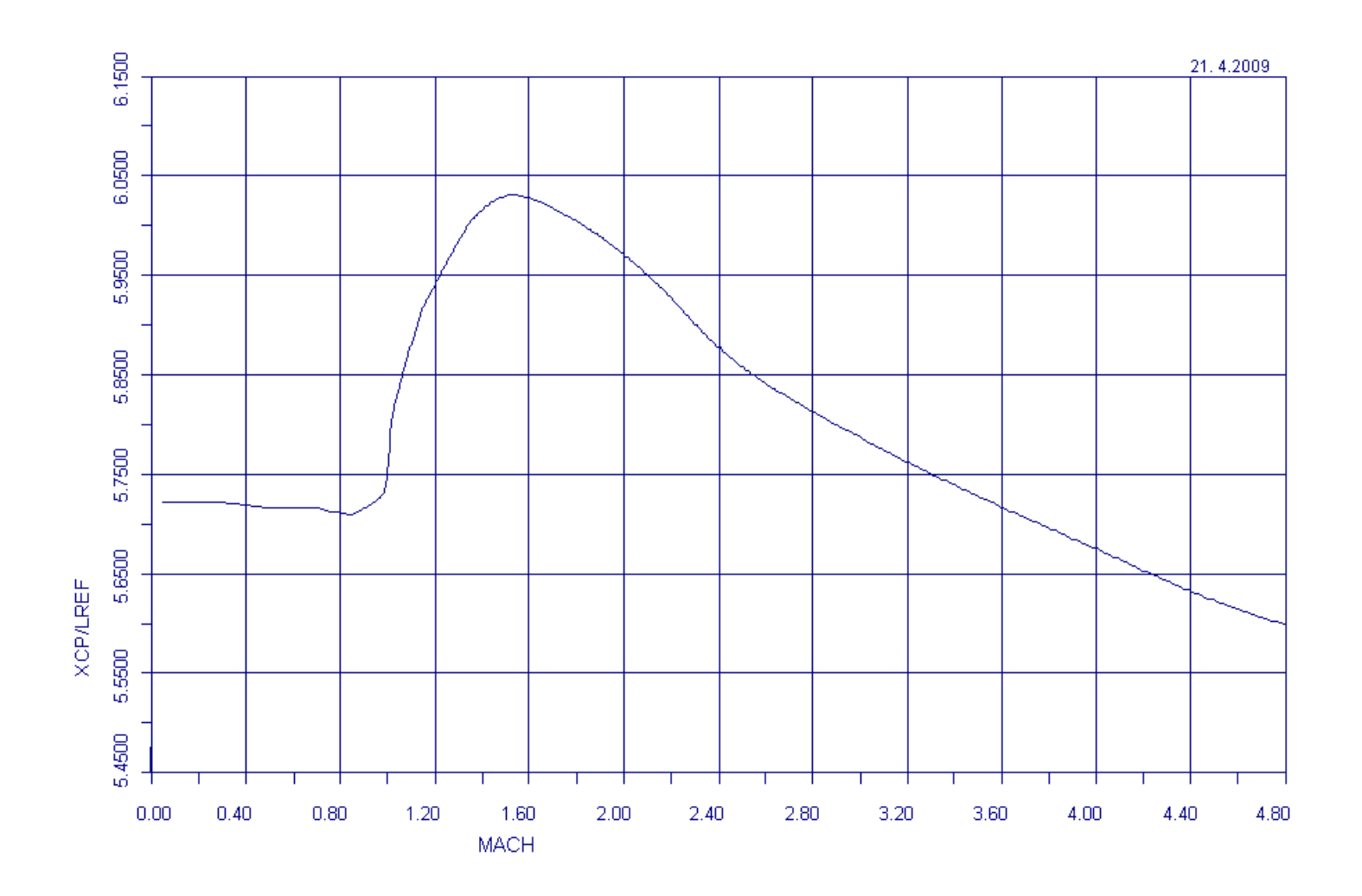

# **Output Files**

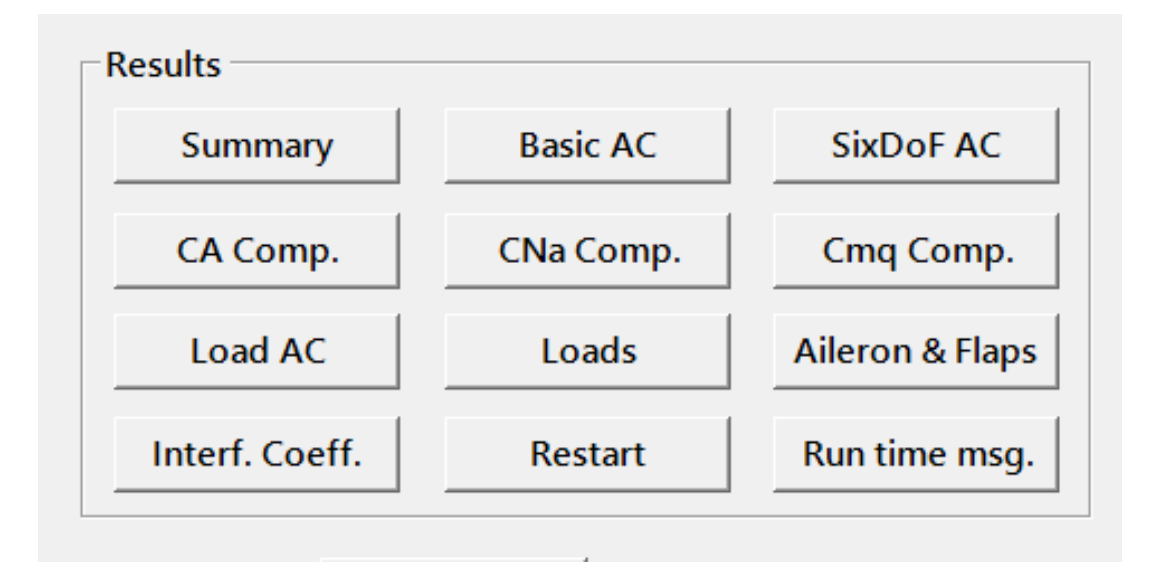

# **Output Files - Explanation**

The following output files are formed upon the running the LinPAC program.

#### **File Name Short Description**

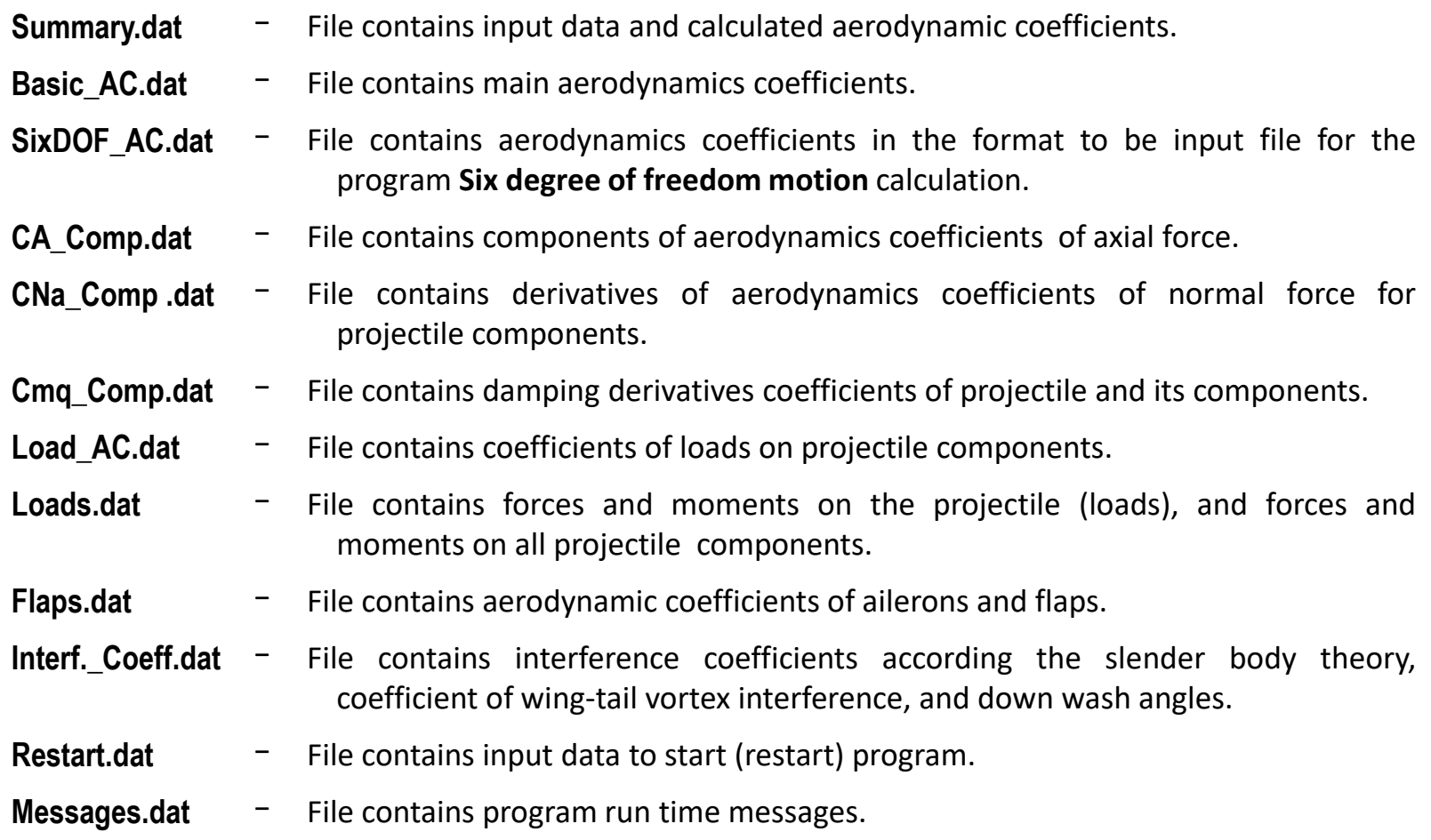

# **Comparison with Experiments**

On the next diagrams comparison of the calculation with experiment is shown for the following projectiles/models:

- 1. AGARD-B test model,
- 2. SPARROW III missile
- 3. Army-Navy BASIC FINNER test model

In calculation Reynolds number is adjusted to match the experimental values.

## **Comparison with Experiments**

For the AGARD-B model data were taken from:

Piland, R.: "The zero-lift drag of a 60 degrees delta-wing-body combination (AGARD model 2) obtained from free-flight tests between Mach numbers of 0.8 and 1.7", NACA-TN-3081, 1954.

Bromm, F. Jr.: "Investigation of lift, drag, and pitching moment of a 60deg delta-wing-body combination (AGARD Calibration Model B) in the Langley 9-inch Supersonic Tunnel", NASA TN 3300, 1972.

Damljanović, D., Vitić, A., Vuković, Dj.: Testing of AGARD-B Calibration Model in the T-38 Trisonic Wind Tunnel, Scientific-Technical Review,Vol.LVI,No.2,2006.

## **Comparison with Experiments – AGARD-B**

Sketch of AGARD-B Test model

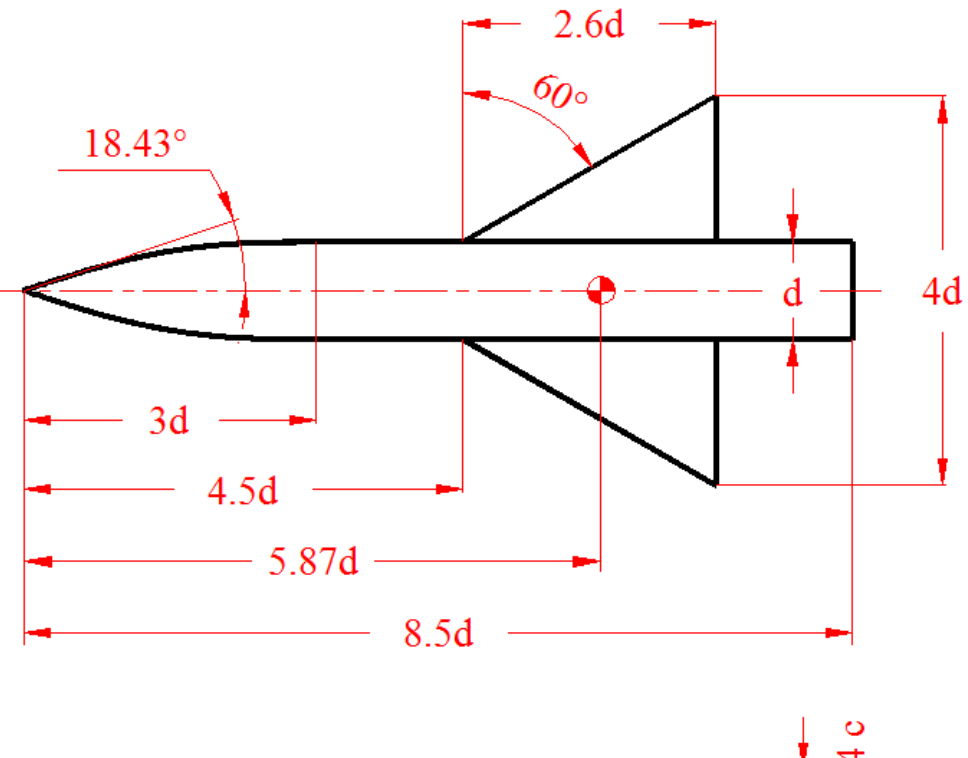

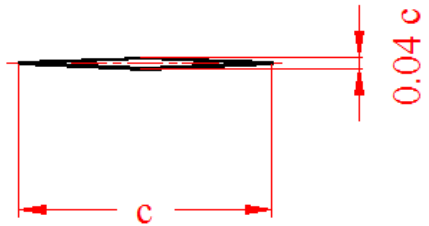

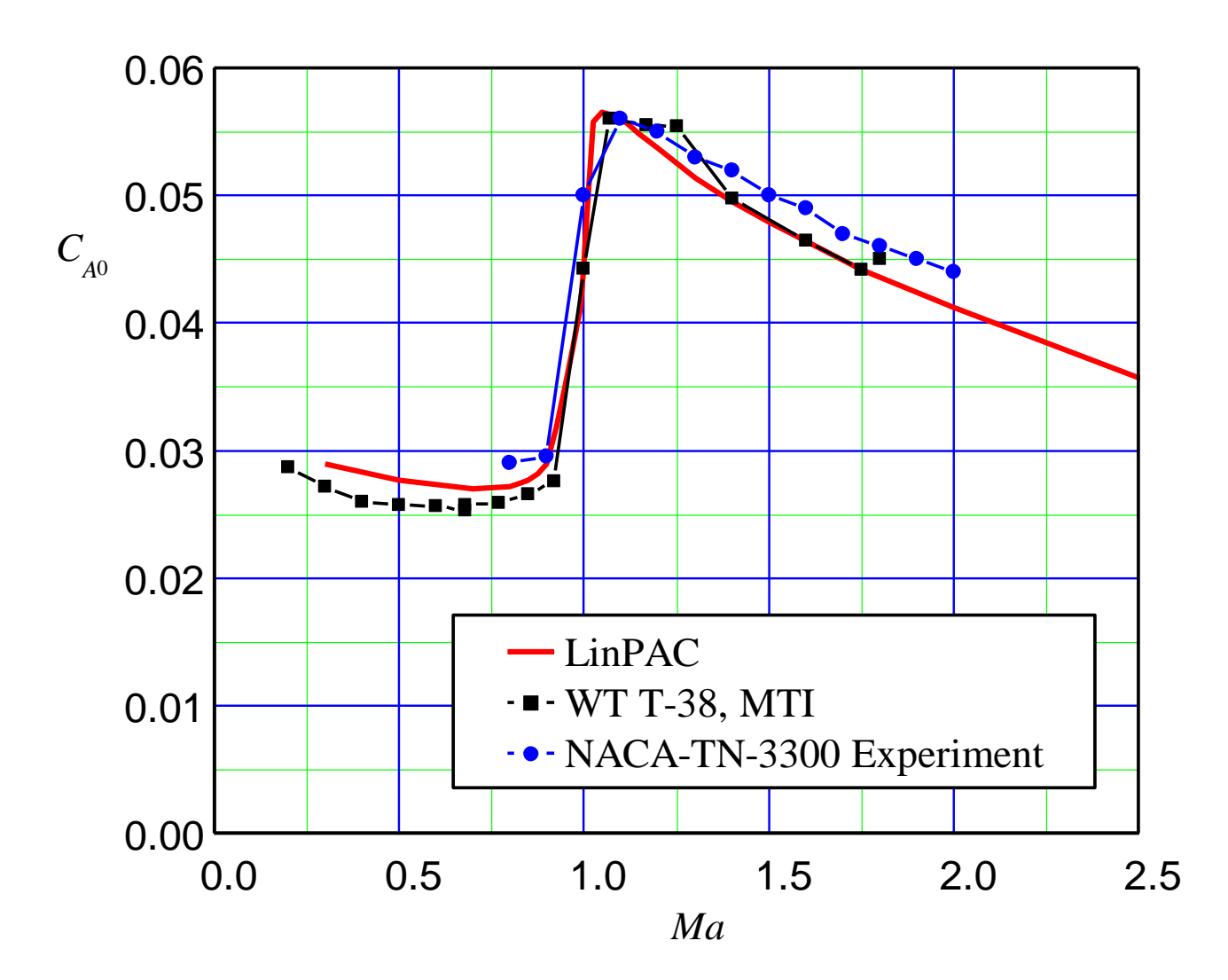

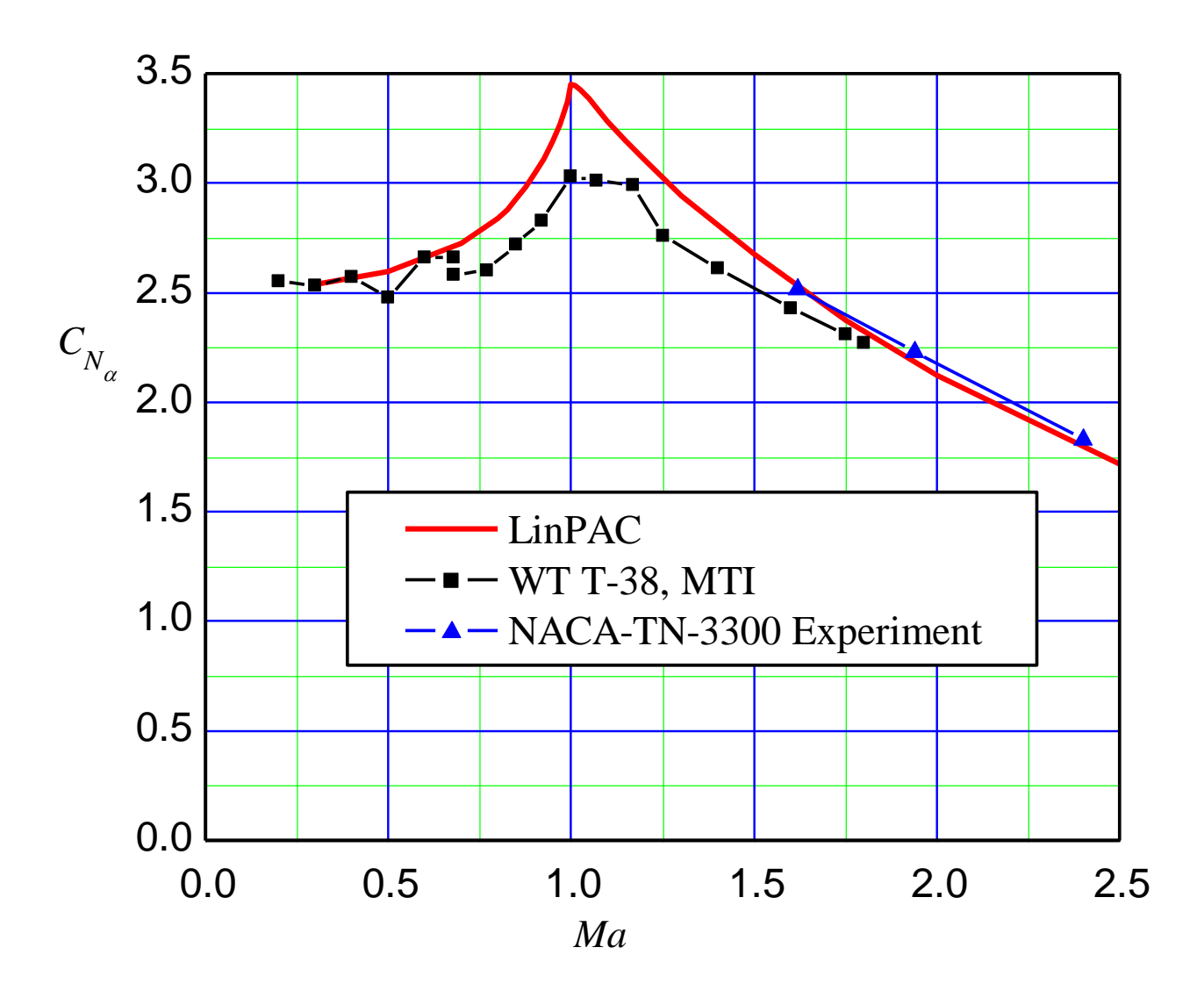

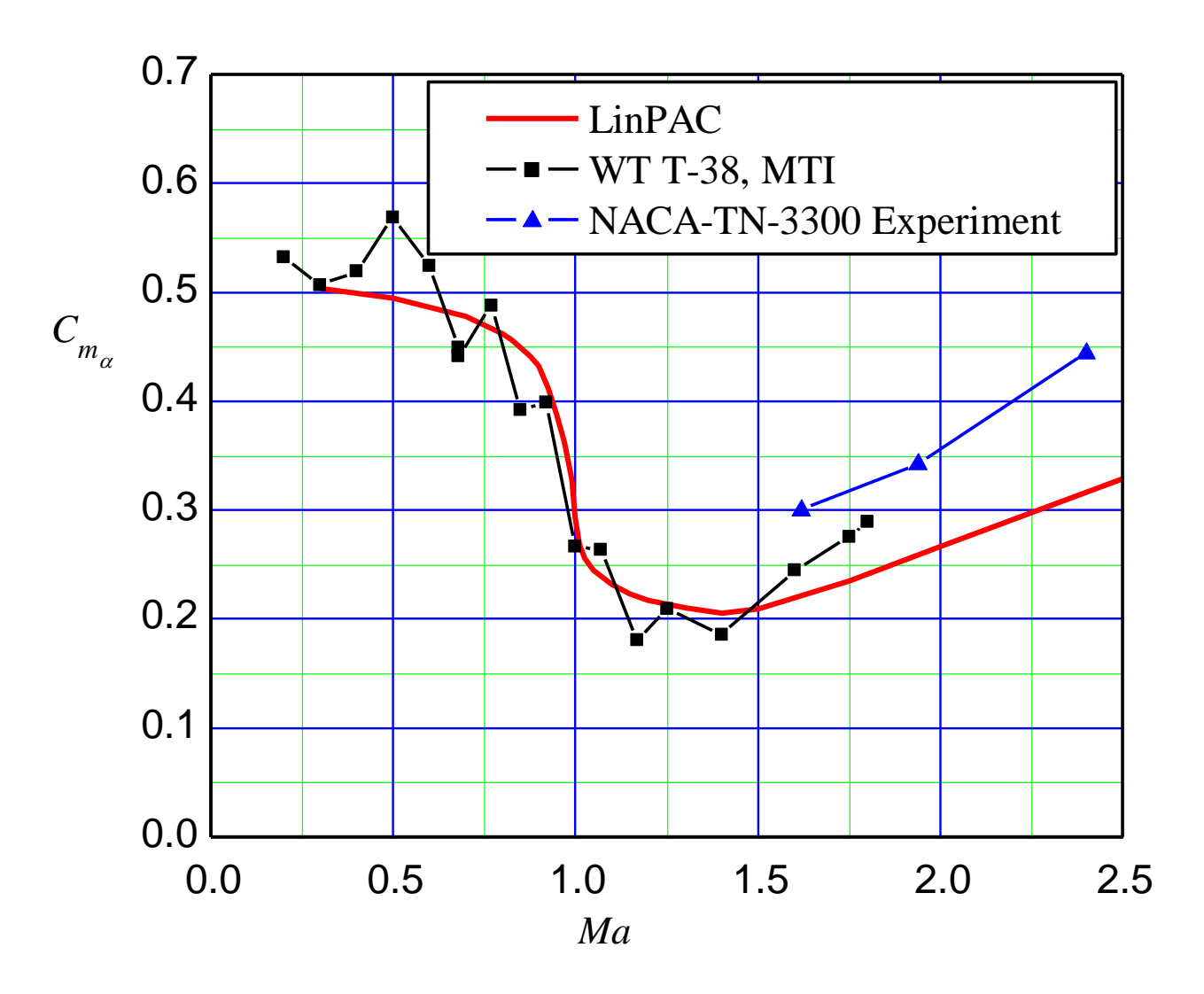

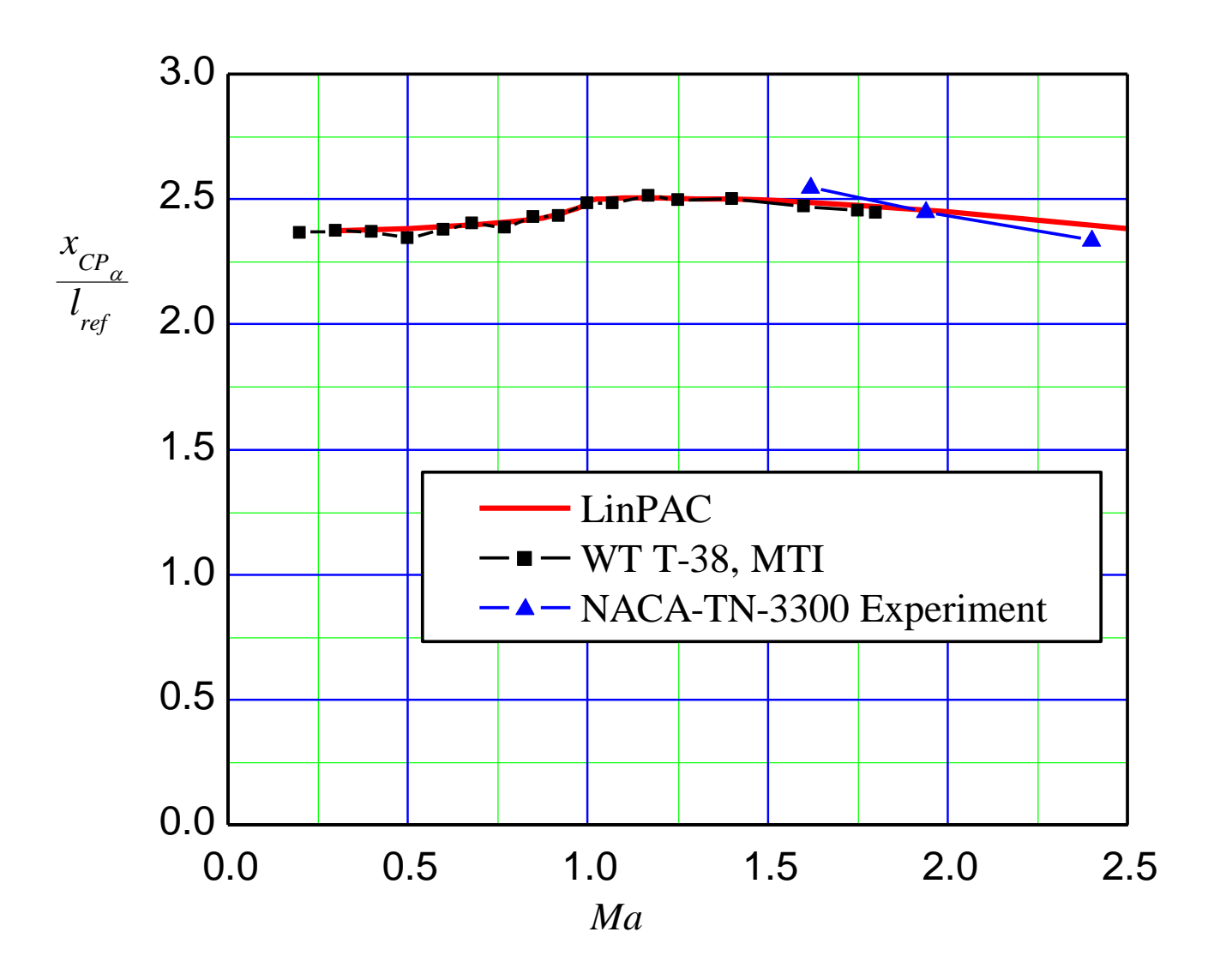

# **Comparison with Experiments – SPARROW III**

For the Sparrow model data were taken from:

Monta, W. J.: "Supersonic aerodynamic characteristics of an air-toair missile configuration with cruciform wings and in-line tail controls", NASA-TM-X-2666, 1972.

Monta, W. J.: "Supersonic Aerodynamic Characteristics of a Sparrow III Type Missile Model With Wing Controls and Comparison With Existing Tail-Control Results", NASA, TP 1078, Nov. 1977.

"Tail Control Sparrow Wind Tunnel Test at NASA/Ames Research Center", Raytheon Co., Raytheon Rept. BR-9105, Final Rept., Bedford, MA, April 1976.

# **Comparison with Experiments – SPARROW III**

Sketch of Sparrow III missile

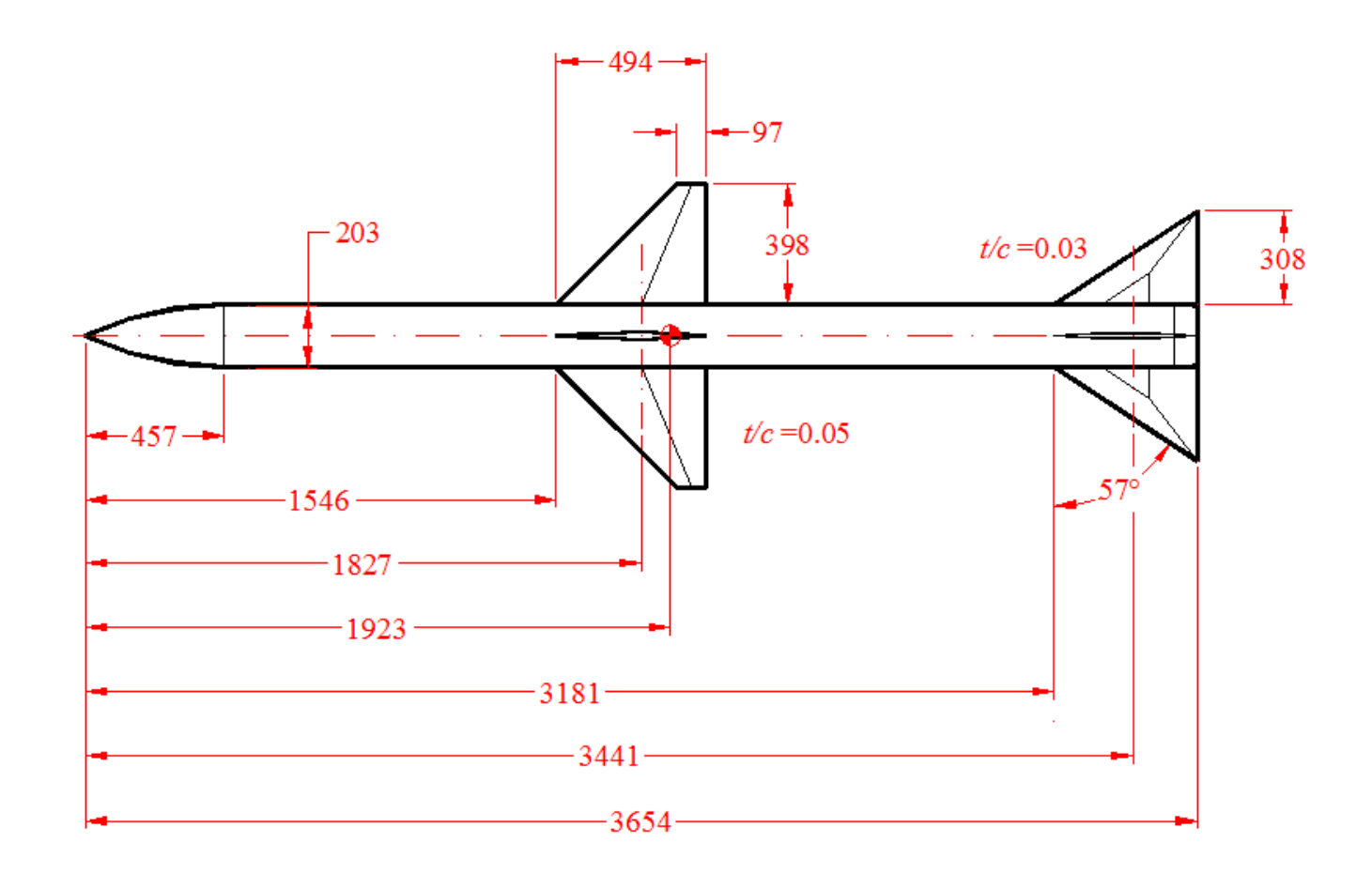

## **Comparison with Experiments - SPARROW III**

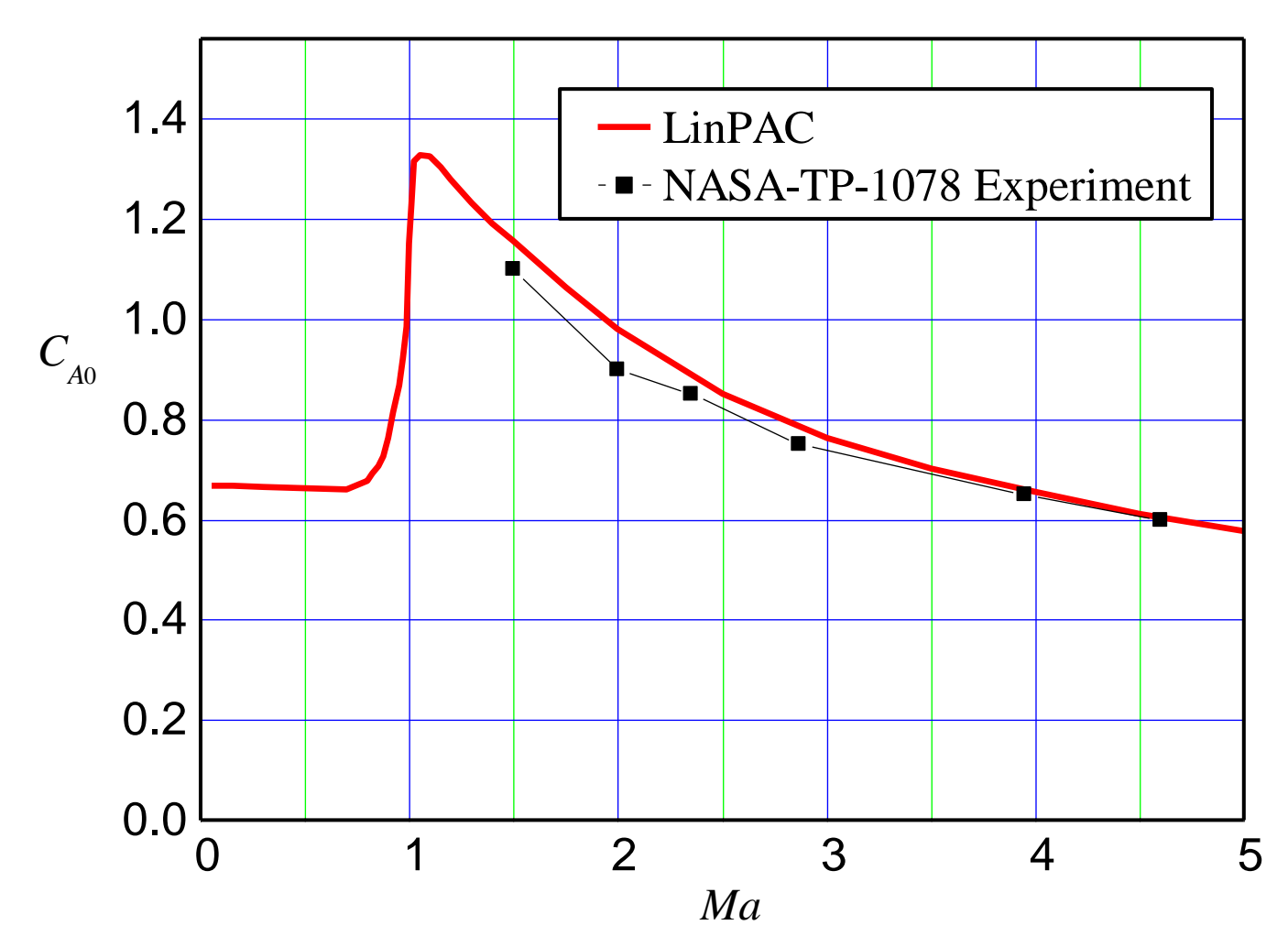

# **Comparison with Experiments - SPARROW III**

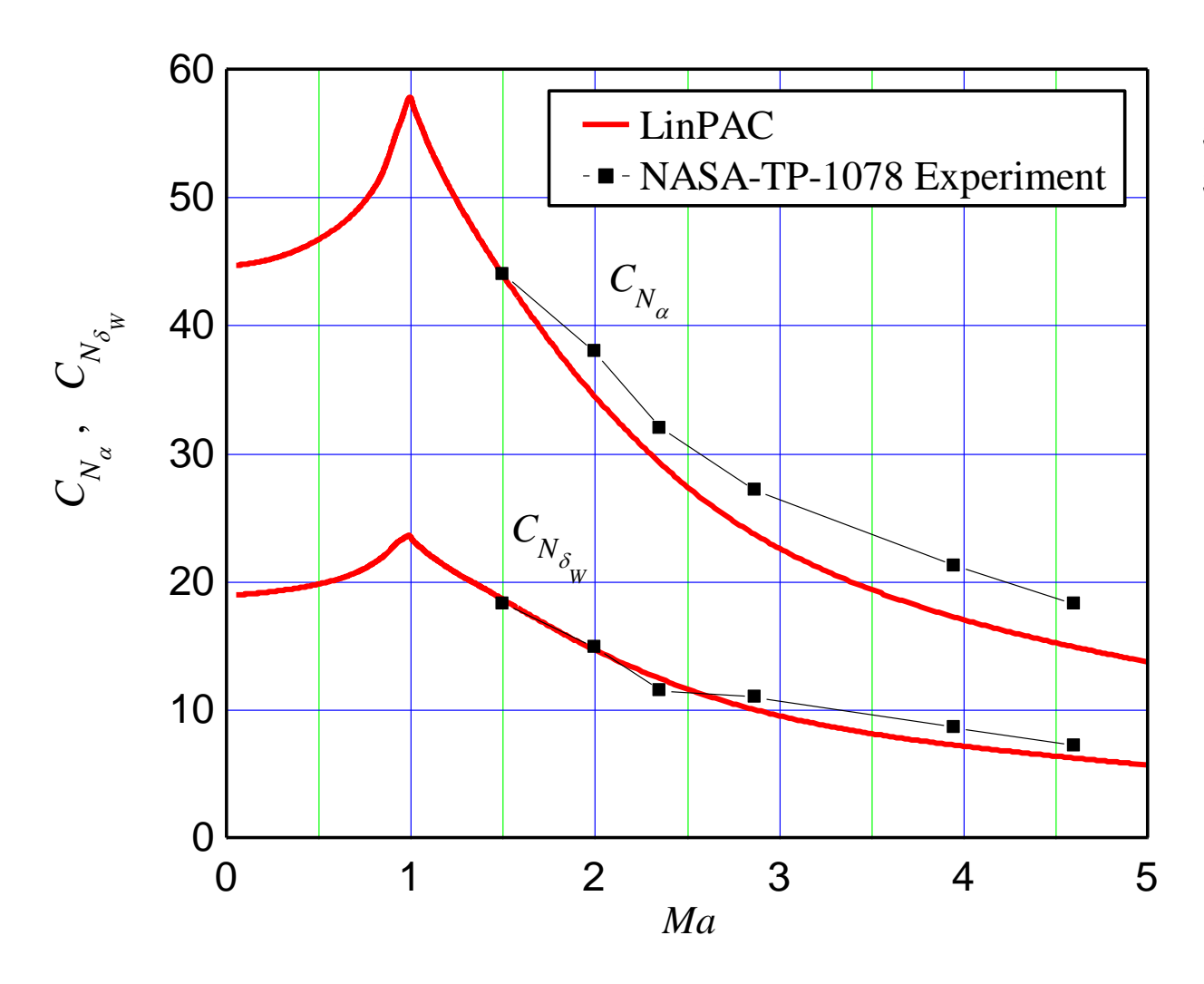

Notation on diagrams: Subscript "W" – "Wing" Subscript "T" – "Tail"

# **Comparison with Experiments - SPARROW III**

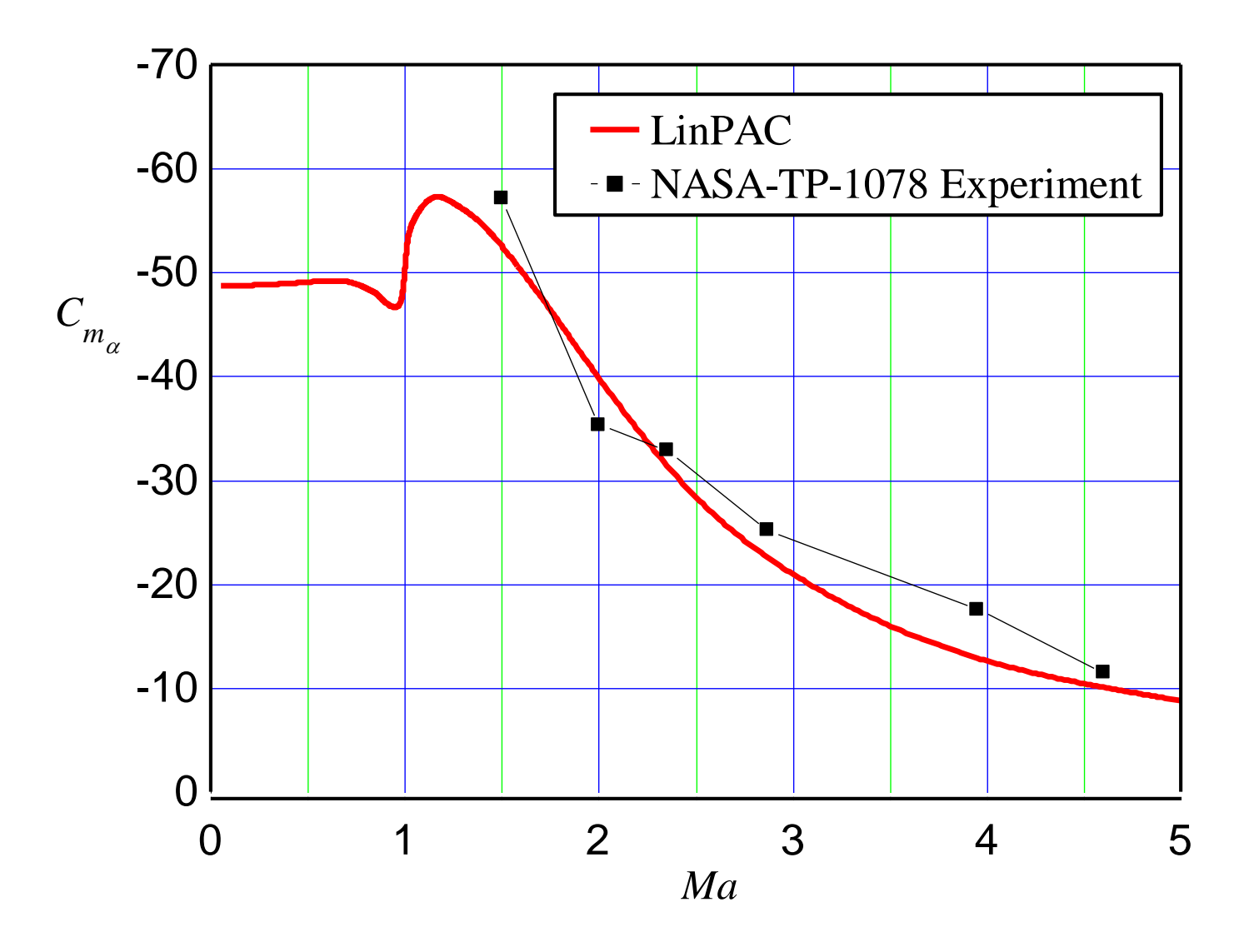

#### **Comparison with Experiments – SPARROW III** space is the set of the set of the set of the set of the set of the set of the set of the set of the set of th<br>Set of the set of the set of the set of the set of the set of the set of the set of the set of the set of the s

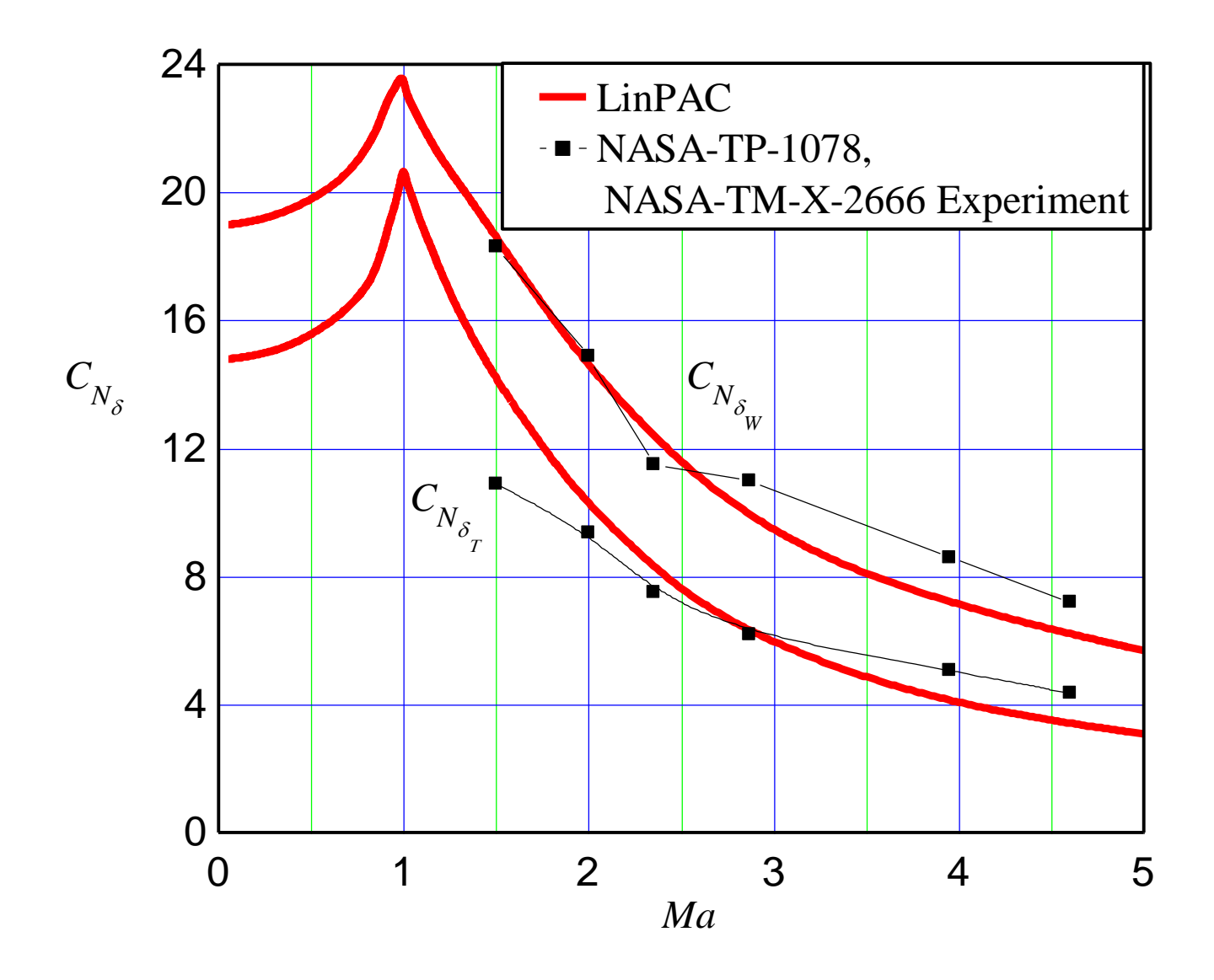

## **Comparison with Experiments - SPARROW III**

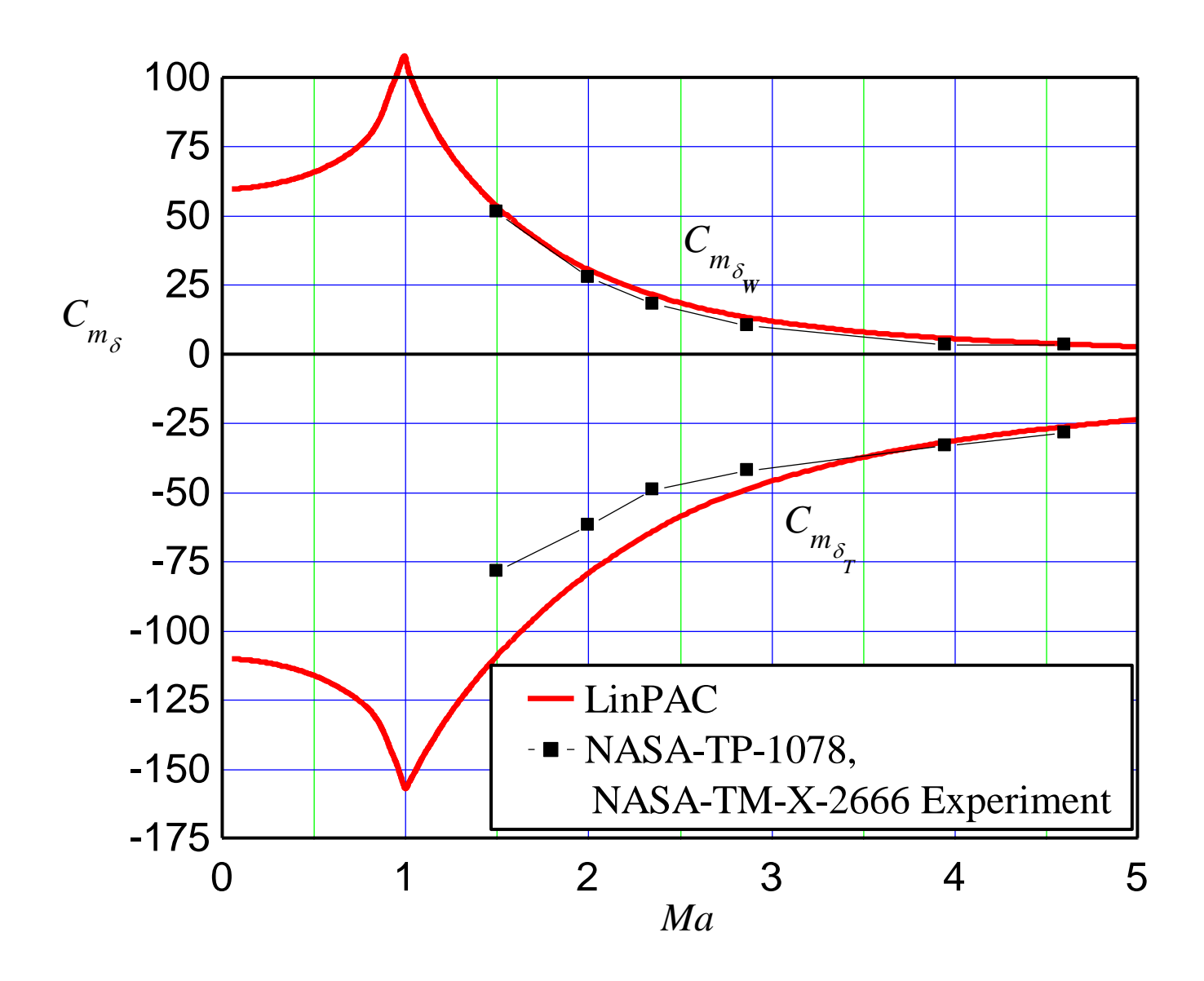

# **Comparison with Experiments – SPARROW III**

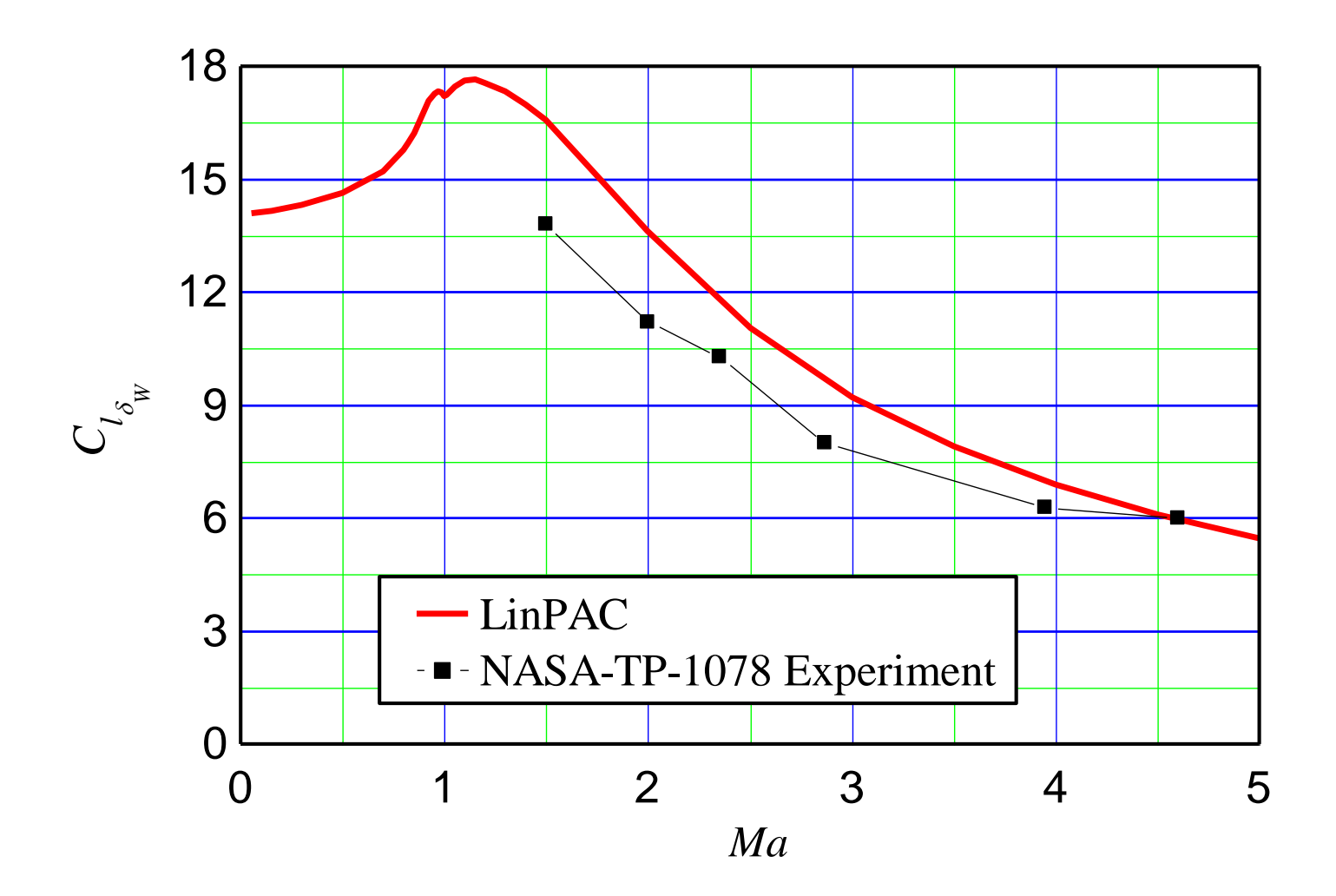

#### **Comparison with Experiments – SPARROW III** h Eynorim

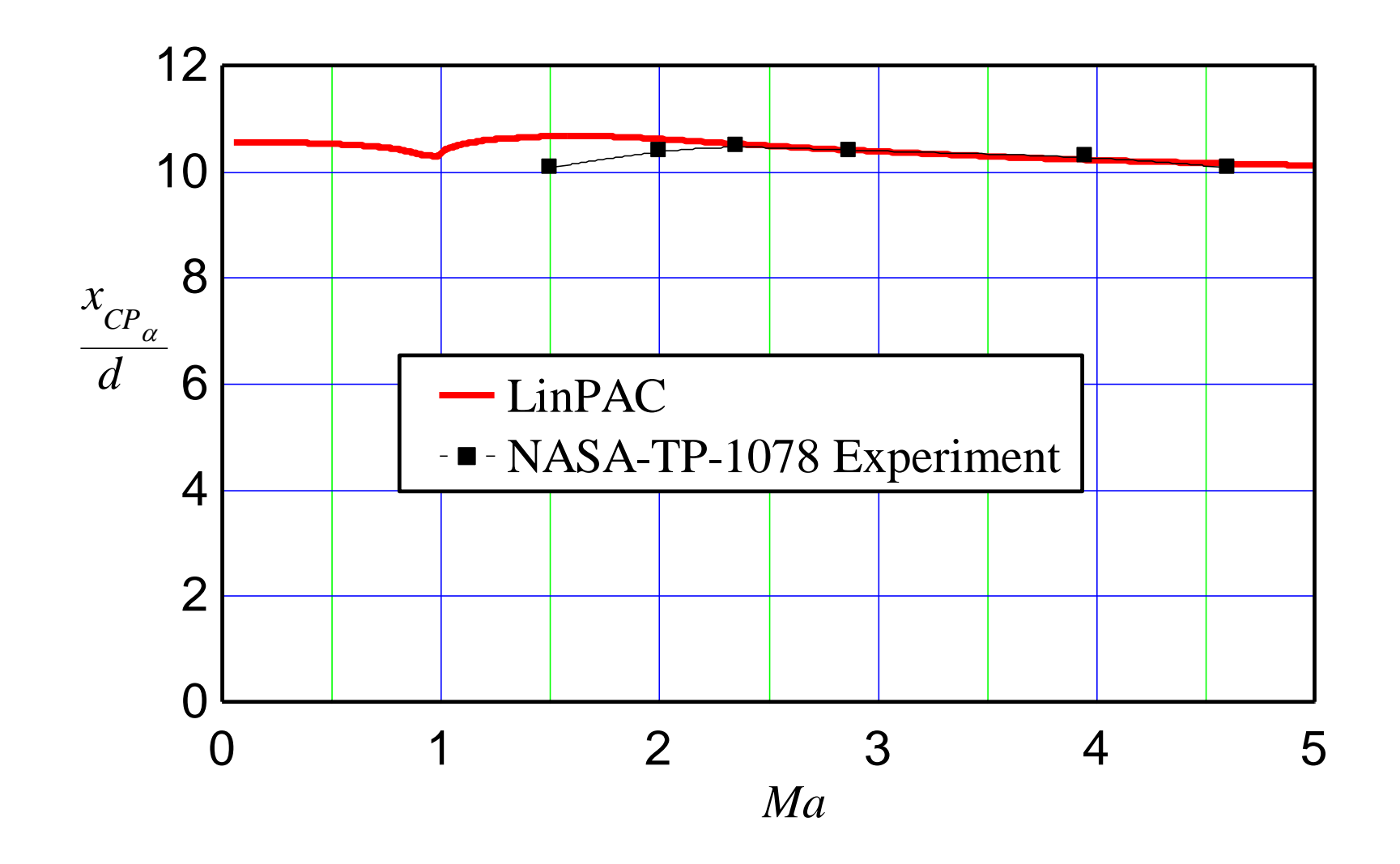

## **Comparison with experiments - SPARROW III**

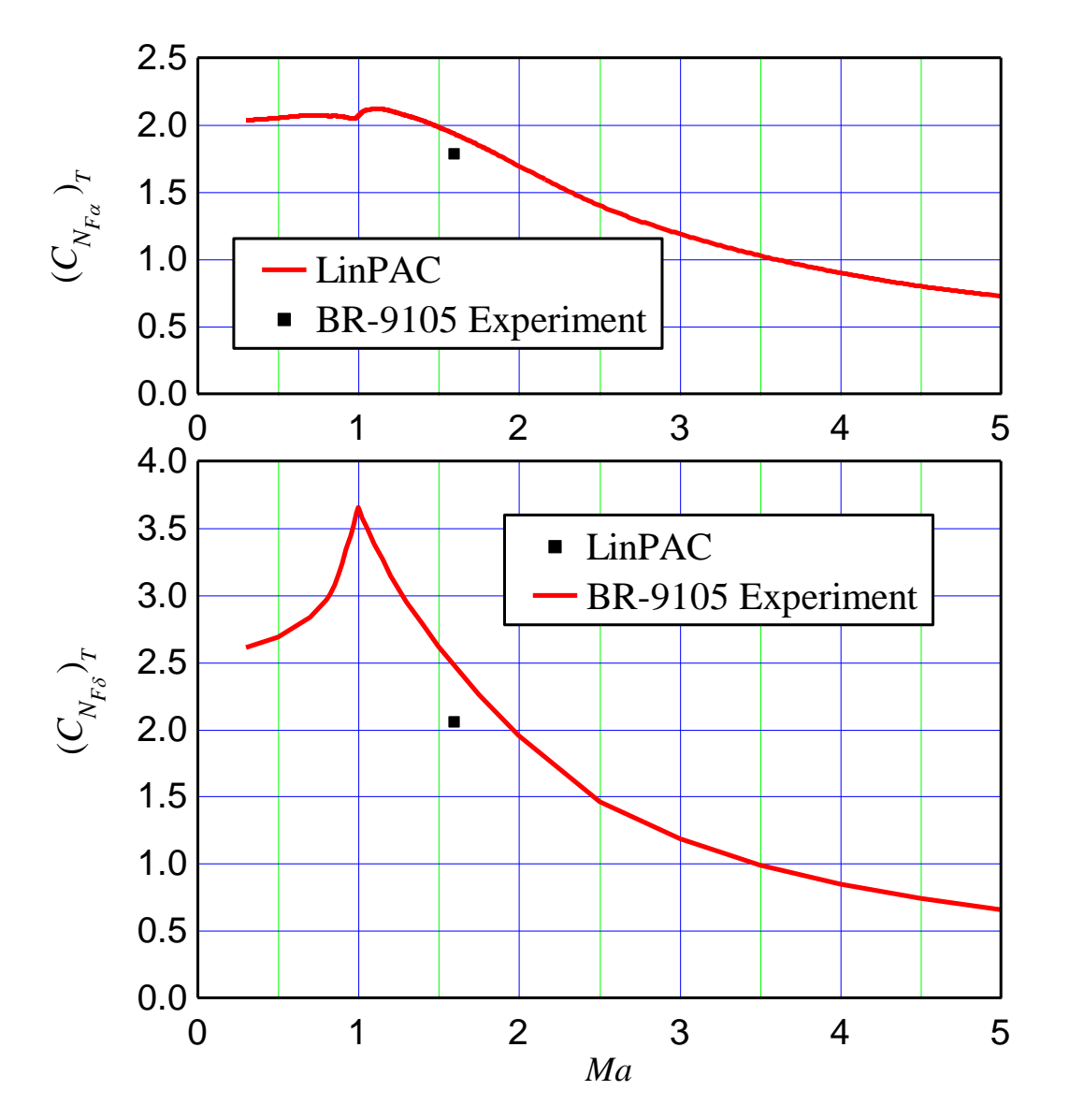

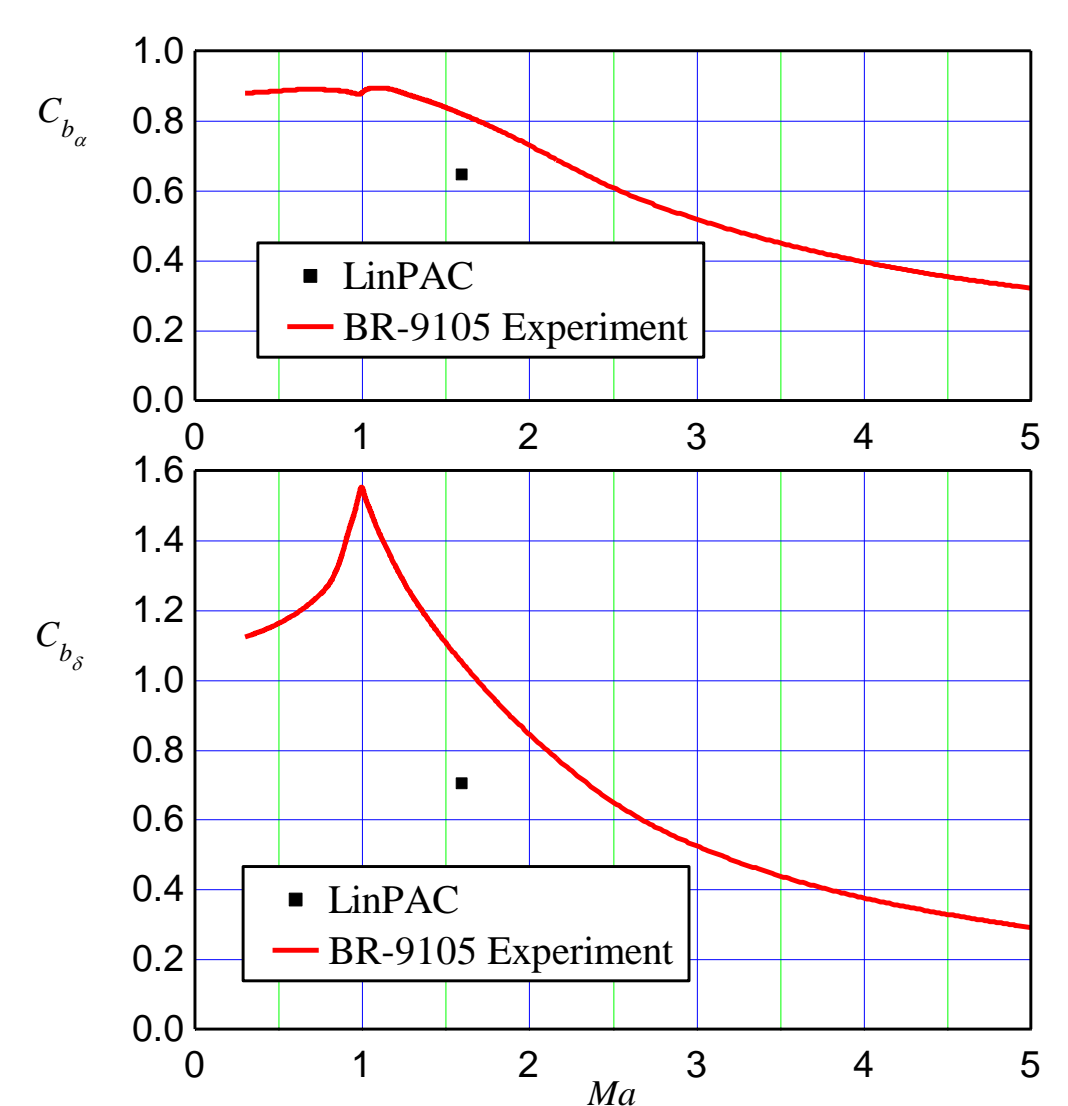

# **Comparison with Experiments - SPARROW III**

# **Comparison with Experiments - SPARROW III**

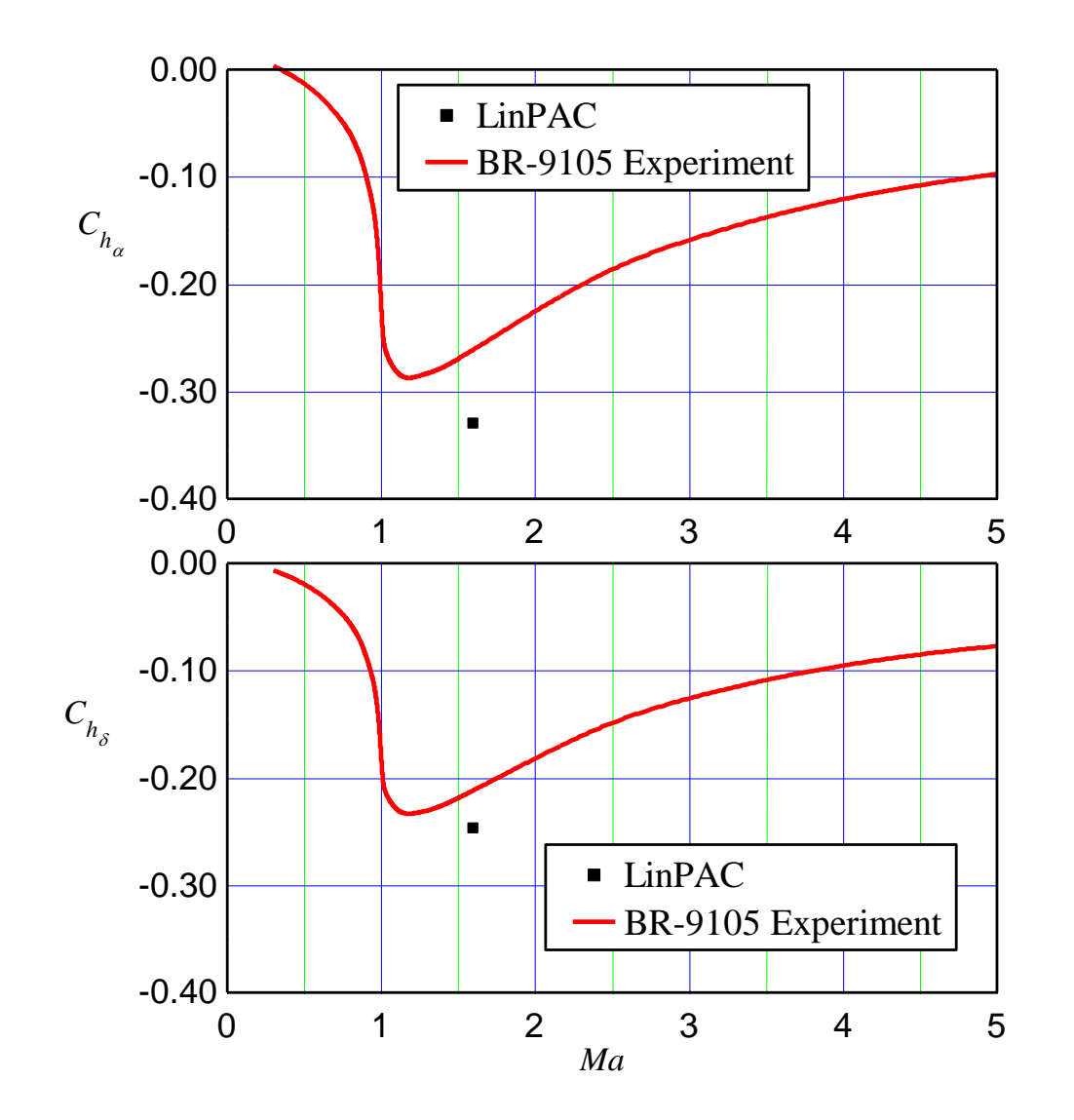

# **Sparrow III – Body alone AC**

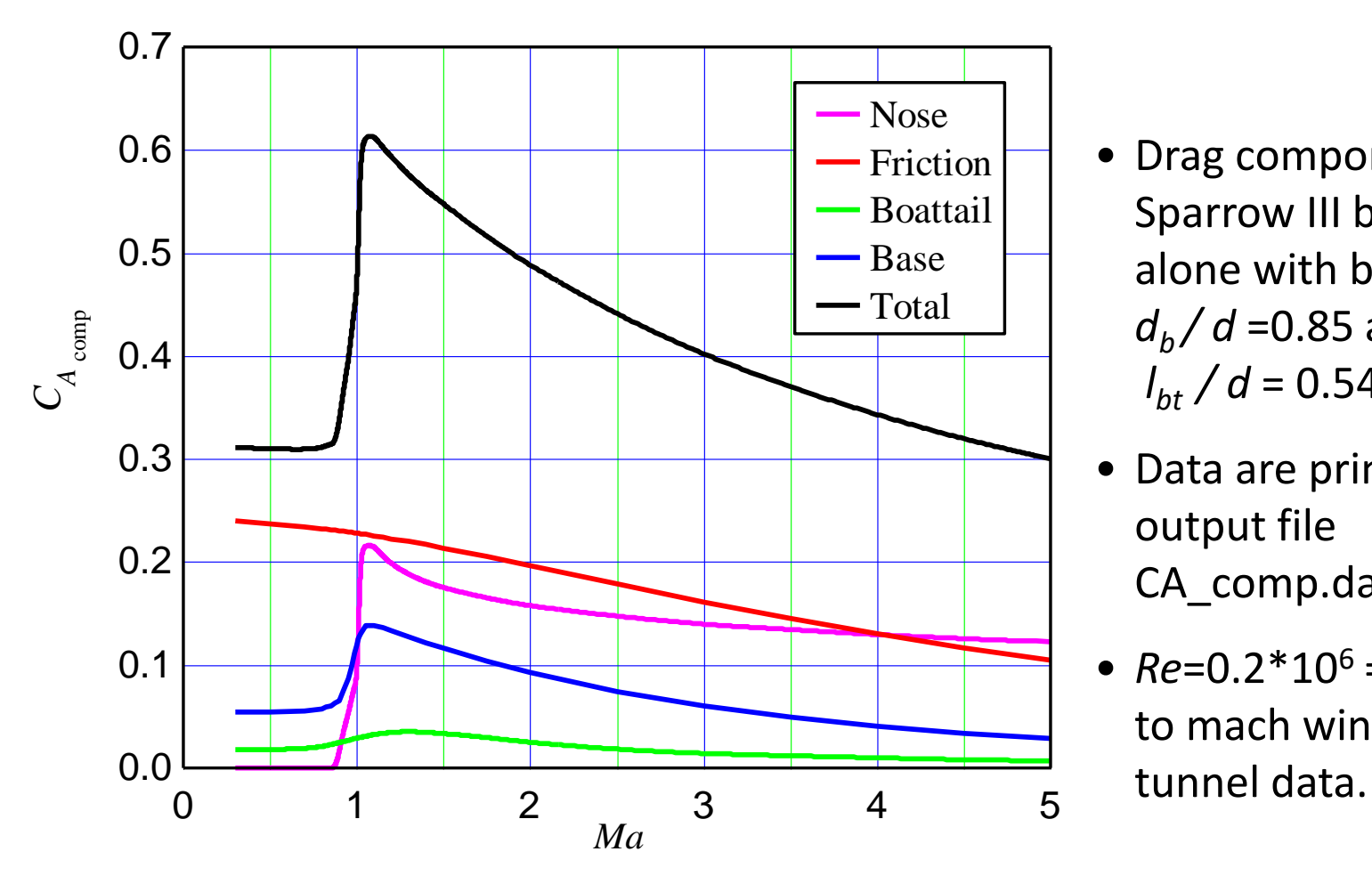

- Drag components of Sparrow III body alone with boattail *db / d* =0.85 and  $l_{bt}$  / *d* = 0.54.
- Data are printed in output file CA\_comp.dat
- $Re = 0.2 * 10^6 = \text{const}$ to mach wind

For the Basic finner model data were taken from:

MacAllister, L. C.: "The Aerodynamic Properties of a Simple Non-Rolling Finned Cone-Cylinder Configuration Between Mach Number 1.0 and 2.5", BRL Report No. 934, May 1955.

Shantz, I. and Graves, R.T.: "Dynamic and Static Stability Measurements of the Basic Finner at Supersonic Speeds", NAVORD Report 4516, 1960.

Regan, F. J.: "Roll Damping Moment Measurements for the Basic Finner at Subsonic and Supersonic Speeds," NAVORD Rept. 6652, June 1964.

Murthy, H.S.: "Subsonic and Transonic Roll Damping Measure-ments on Basic Finner" AIAA-82-4042. Journal of Space-craft and Rockets, VOL. 19, NO. 1, Jan.-Feb. 1982., pp. 86-87.

Sketch of the Army-Navy Basic Finner test model

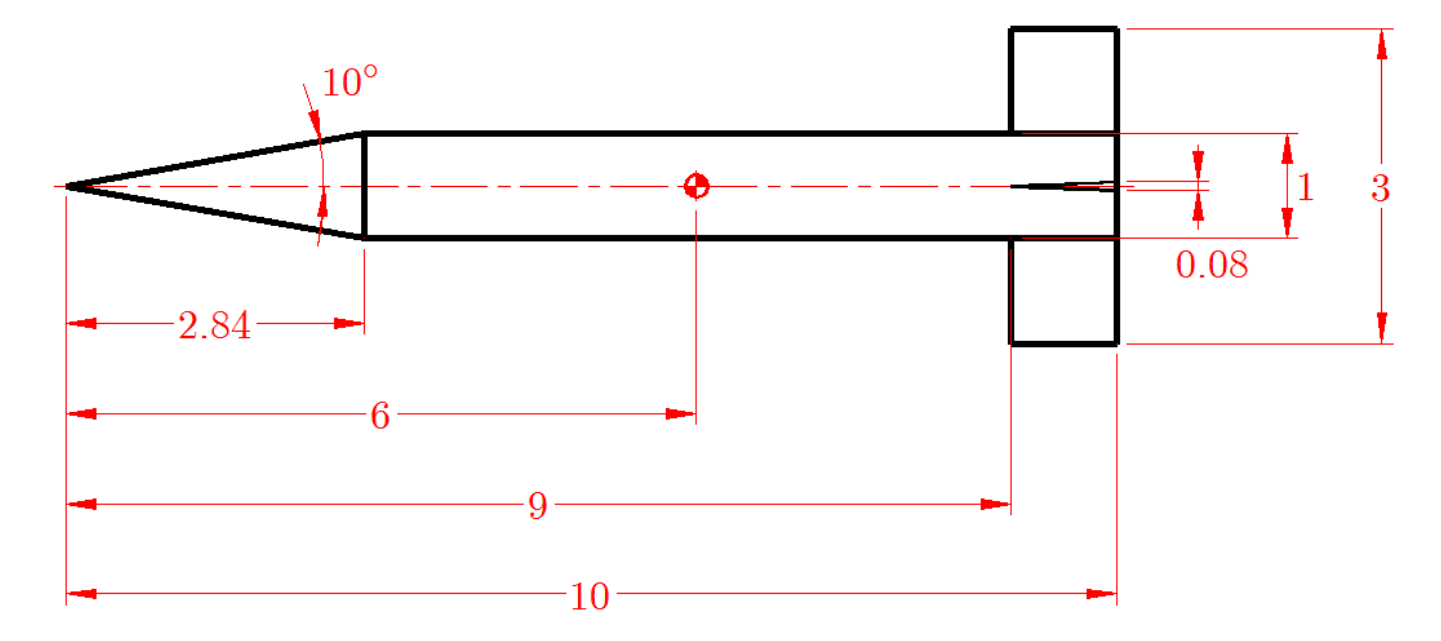

Dimensions in calibers,  $d = 19.05$ mm

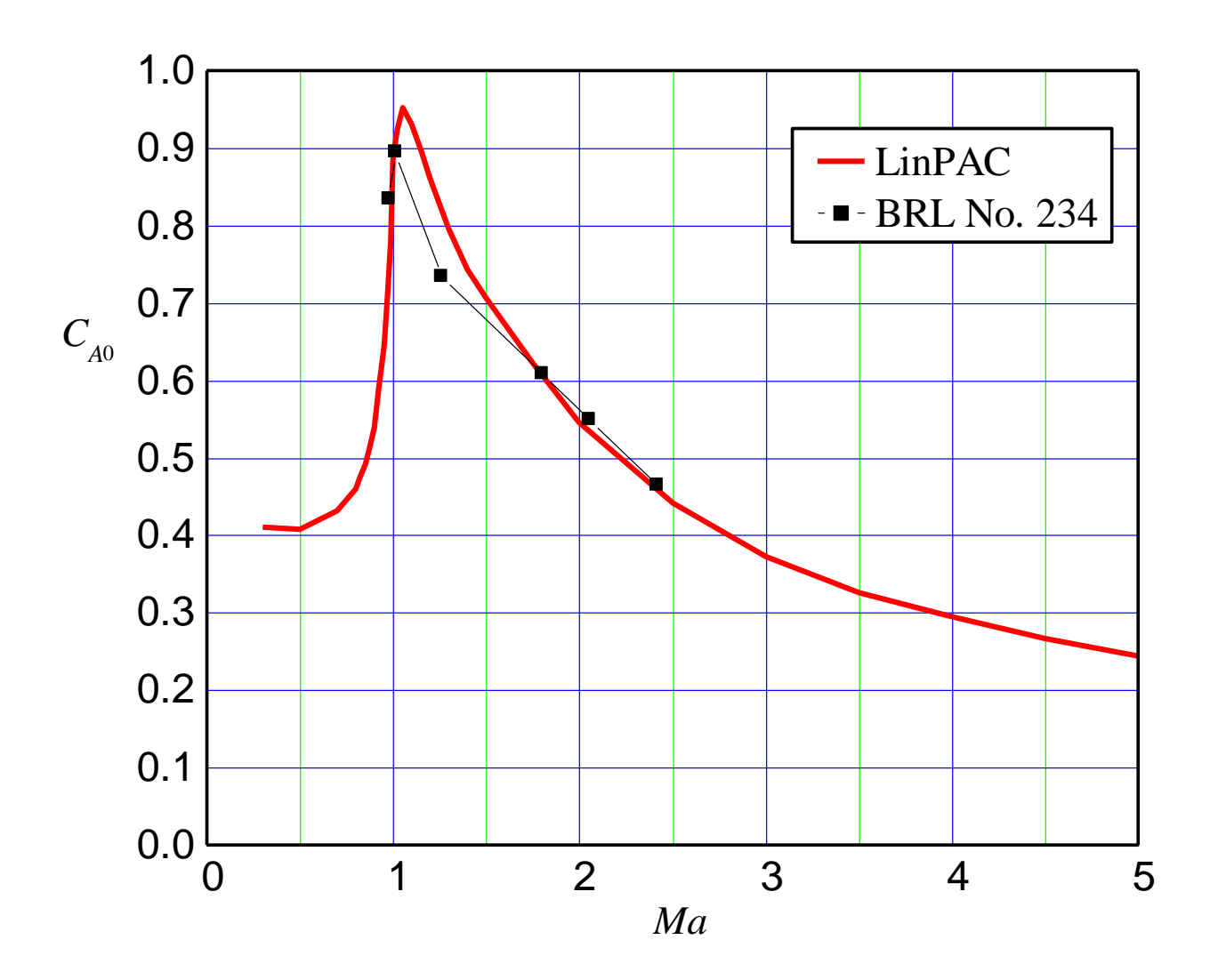

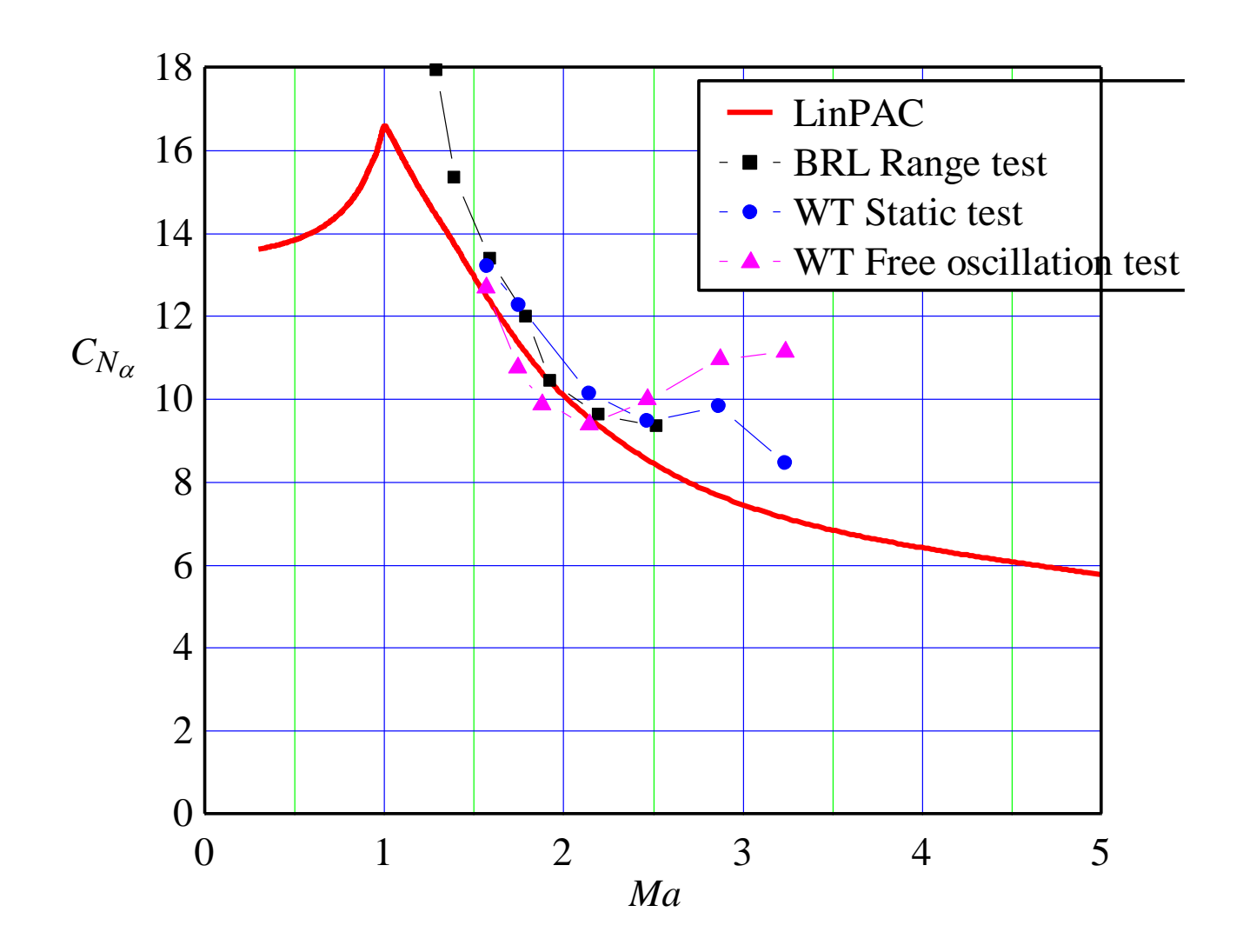

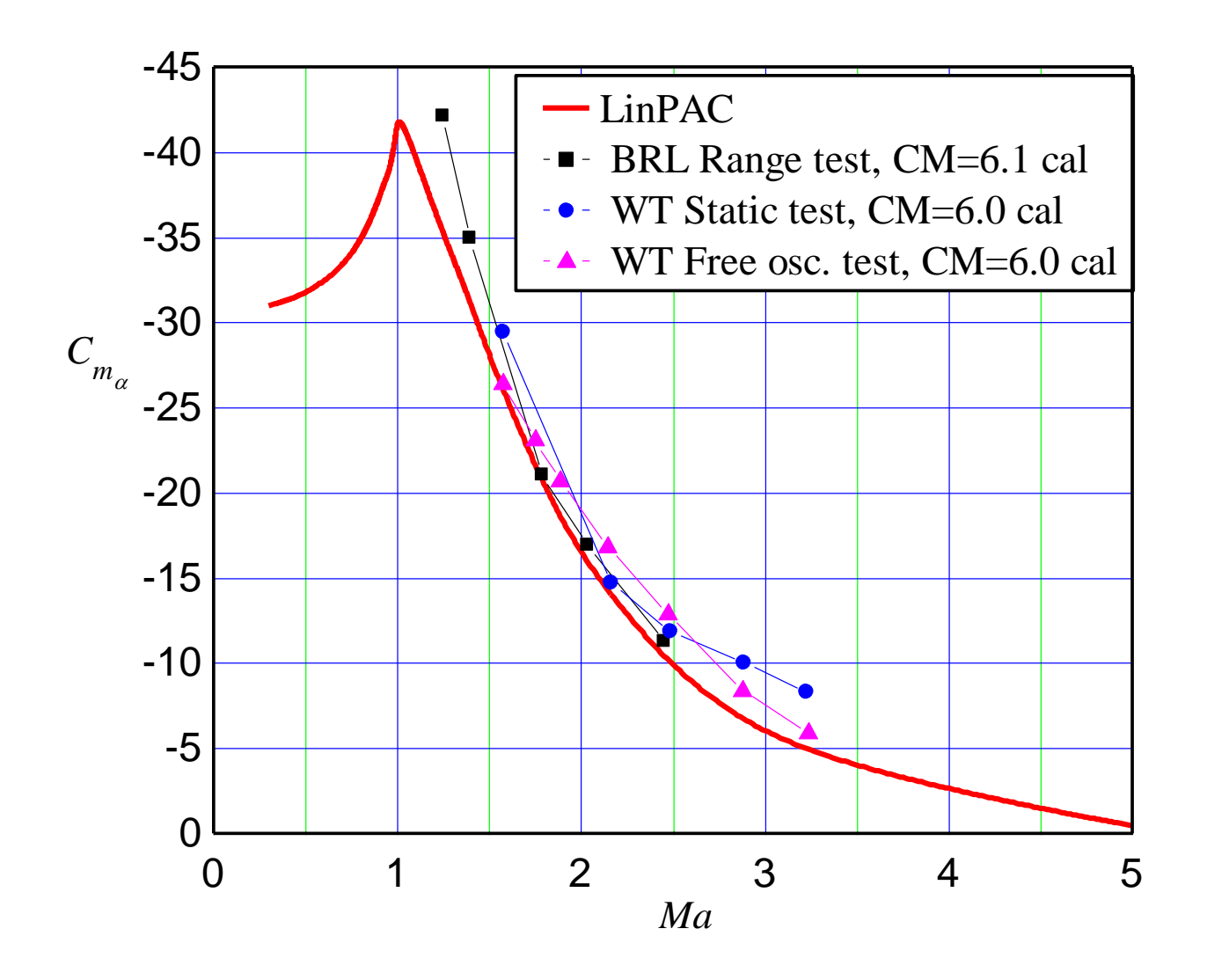

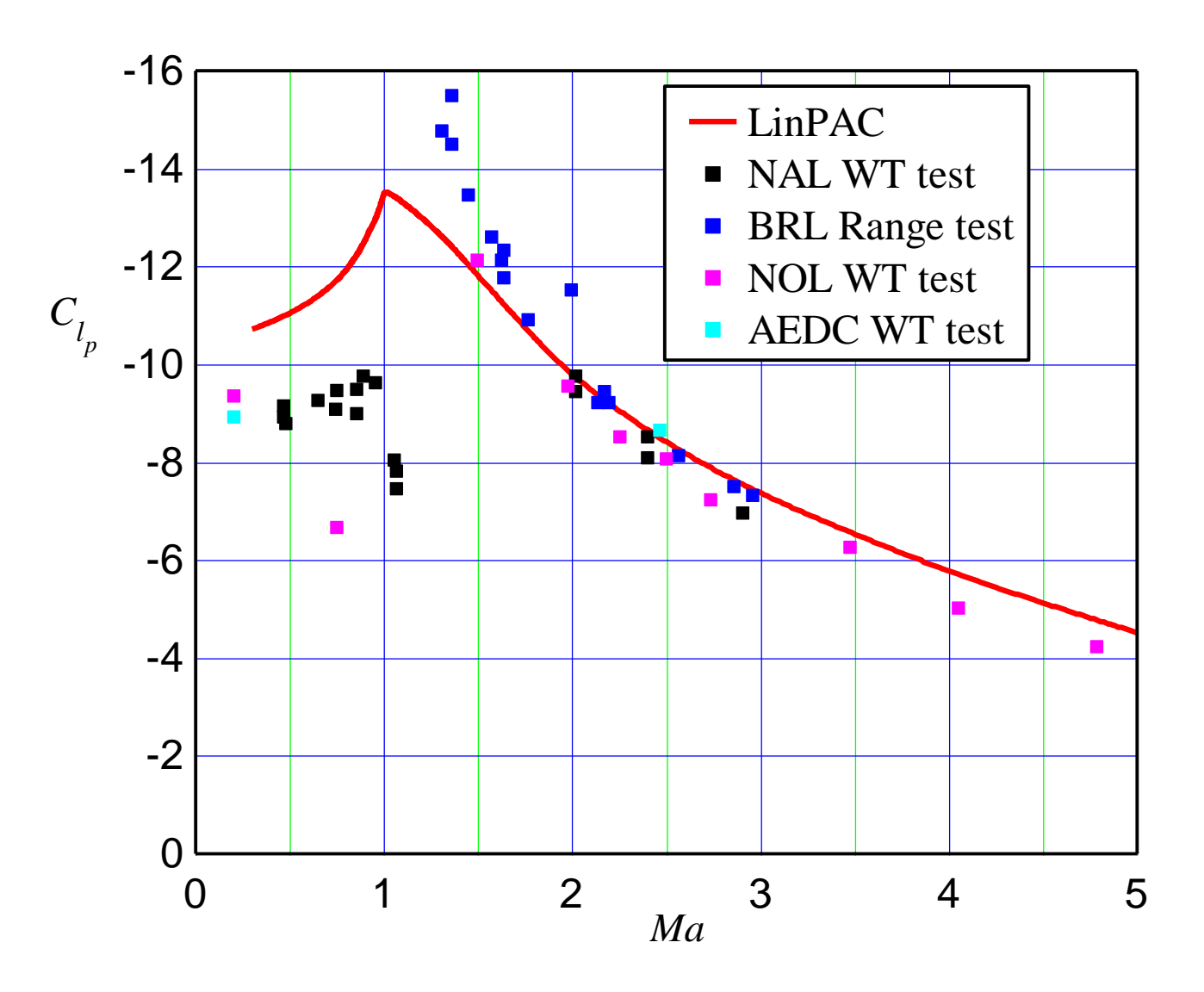

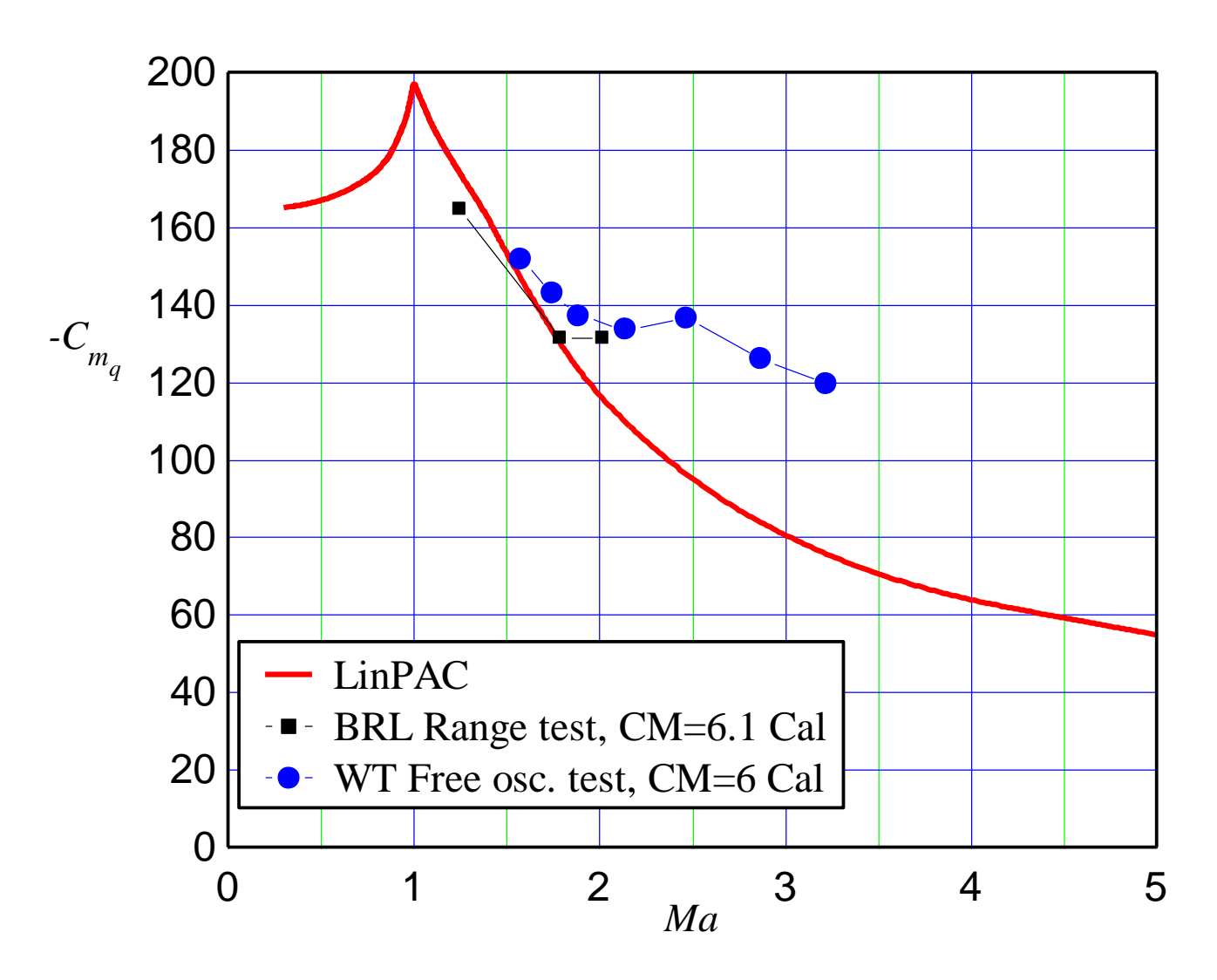

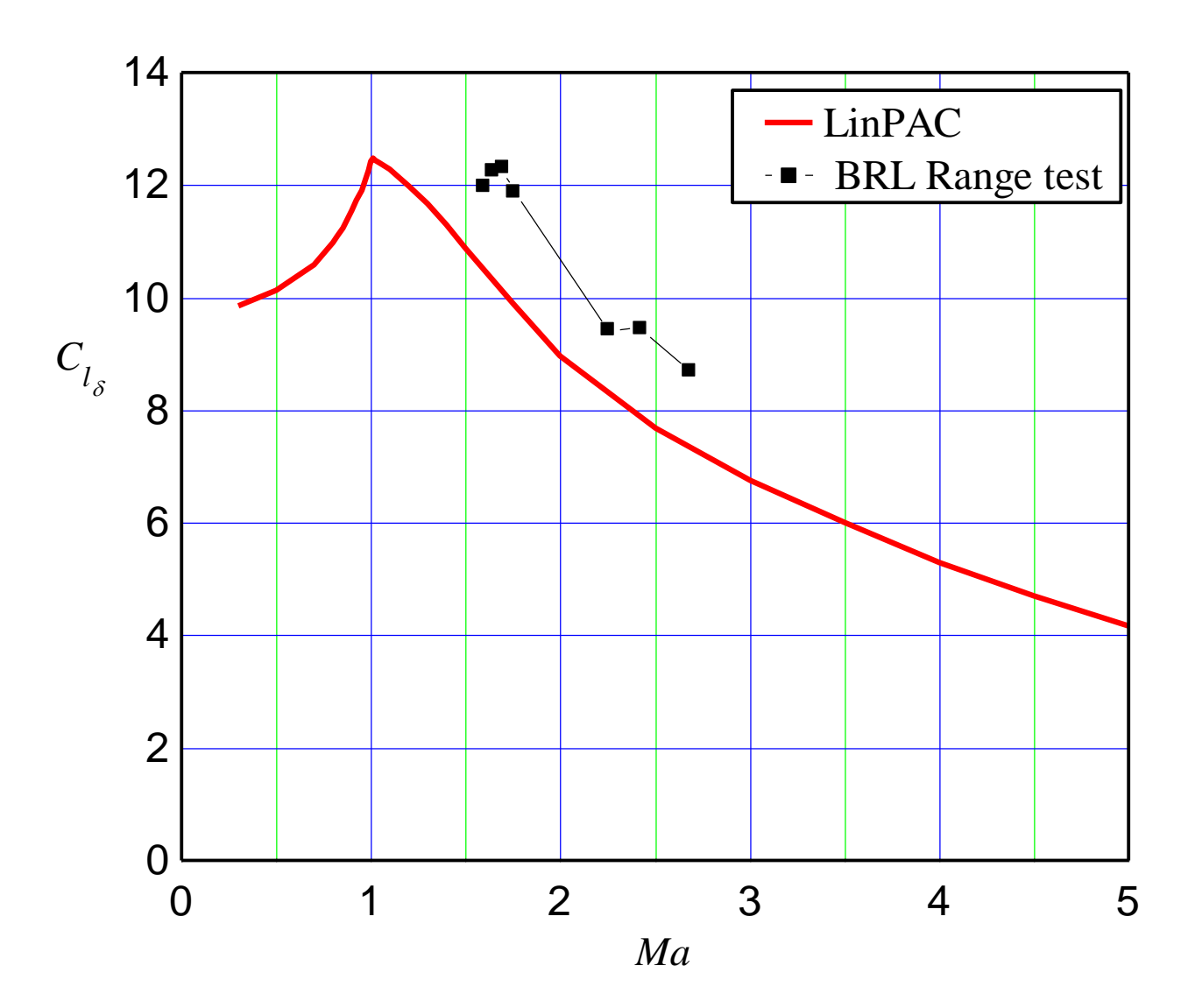